**UNIVERSIDADE TECNOLÓGICA FEDERAL DO PARANÁ (UTFPR)**

**HELIO RODRIGUES DA SILVA**

**INTRODUÇÃO AOS MATERIAIS SEMICONDUTORES E CIRCUITOS ELETRÔNICOS COM TRANSISTOR BIPOLAR DE JUNÇÃO: UMA PROPOSTA PARA O ENSINO MÉDIO**

**MEDIANEIRA**

**2022**

### **HELIO RODRIGUES DA SILVA**

## **INTRODUÇÃO AOS MATERIAIS SEMICONDUTORES E CIRCUITOS ELETRÔNICOS COM TRANSISTOR BIPOLAR DE JUNÇÃO: UMA PROPOSTA PARA O ENSINO MÉDIO**

### **Introduction to semiconductor materials and electronic circuits with bipolar junction transistor: A proposal for high school**

Produto educacional vinculado a Dissertação de Mestrado apresentada ao Programa de Pós-Graduação em Ensino de Física da Universidade Tecnológica Federal do Paraná (UTFPR) - Campus Medianeira no Curso de Mestrado Nacional Profissional de Ensino de Física (MNPEF), como parte dos requisitos necessários à obtenção do título de Mestre em Ensino de Física.

Orientador: Prof. Dr. Leandro Herculano da Silva

### **MEDIANEIRA**

**2022**

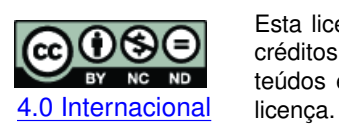

Esta licença permite download e compartilhamento do trabalho desde que sejam atribuídos créditos ao(s) autor(es), sem a possibilidade de alterá-lo ou utilizá-lo para fins comerciais. Conteúdos elaborados por terceiros, citados e referenciados nesta obra não são cobertos pela

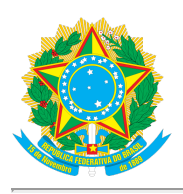

Ministério da Educação Universidade Tecnológica Federal do Paraná Campus Medianeira

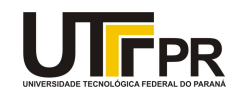

HELIO RODRIGUES DA SILVA

#### INTRODUÇÃO AOS MATERIAIS SEMICONDUTORES E CIRCUITOS ELETRÔNICOS COM TRANSISTOR BIPOLAR DE JUNÇÃO: UMA PROPOSTA PARA O ENSINO MÉDIO

Trabalho de pesquisa de mestrado apresentado como requisito para obtenção do título de Mestre Em Ensino De Física da Universidade Tecnológica Federal do Paraná (UTFPR). Área de concentração: Física Na Educação Básica.

Data de aprovação: 26 de Fevereiro de 2022

Prof Leandro Herculano Da Silva, Doutorado - Universidade Tecnológica Federal do Paraná Prof Fabio Rogerio Longen, Doutorado - Universidade Tecnológica Federal do Paraná Prof Marcos Paulo Belancon, - Universidade Tecnológica Federal do Paraná Prof Miguel Jorge Bernabe Ferreira, Doutorado - Universidade Federal do Paraná (Ufpr)

Documento gerado pelo Sistema Acadêmico da UTFPR a partir dos dados da Ata de Defesa em 26/02/2022.

### **LISTA DE FIGURAS**

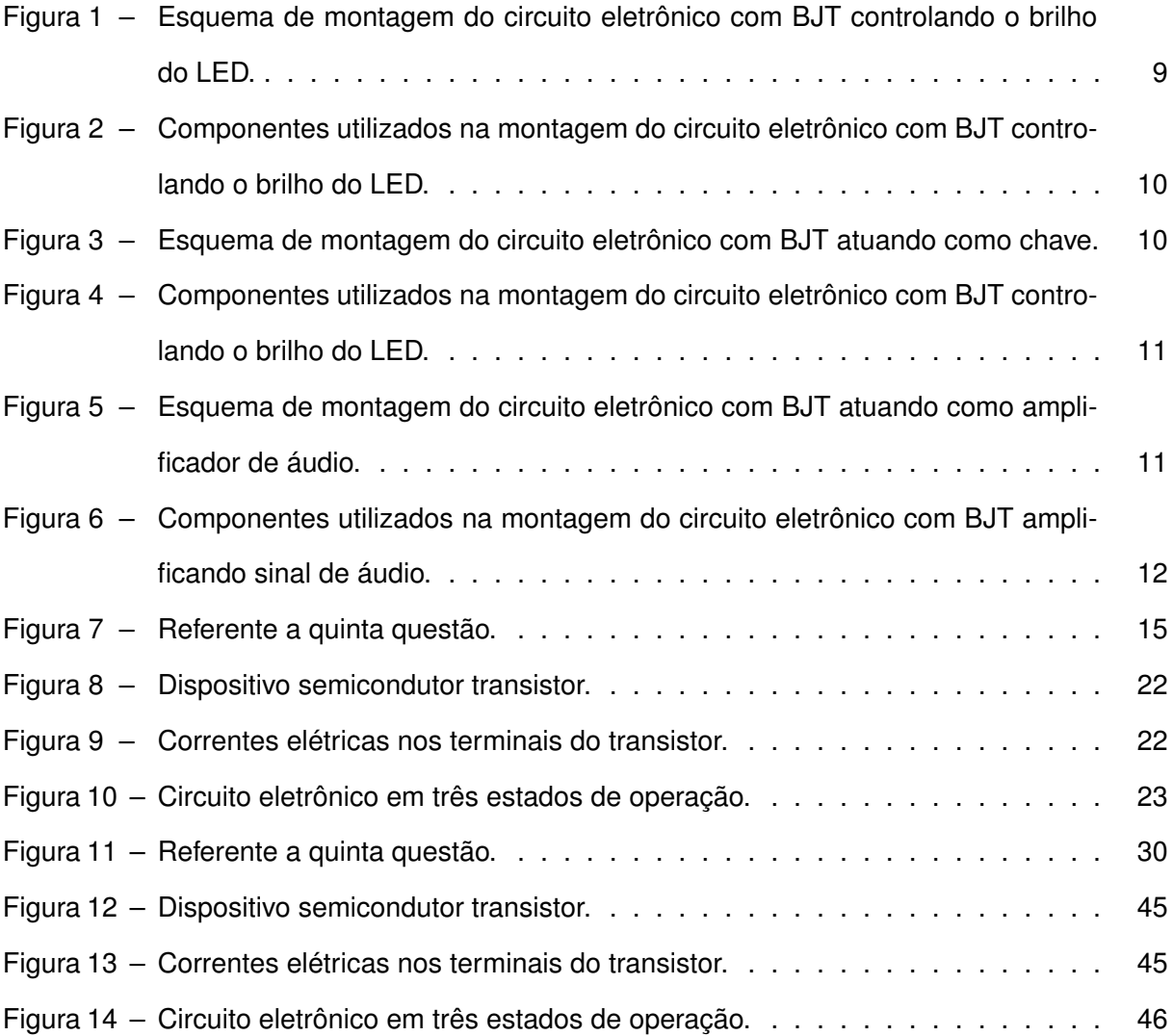

### **LISTA DE QUADROS**

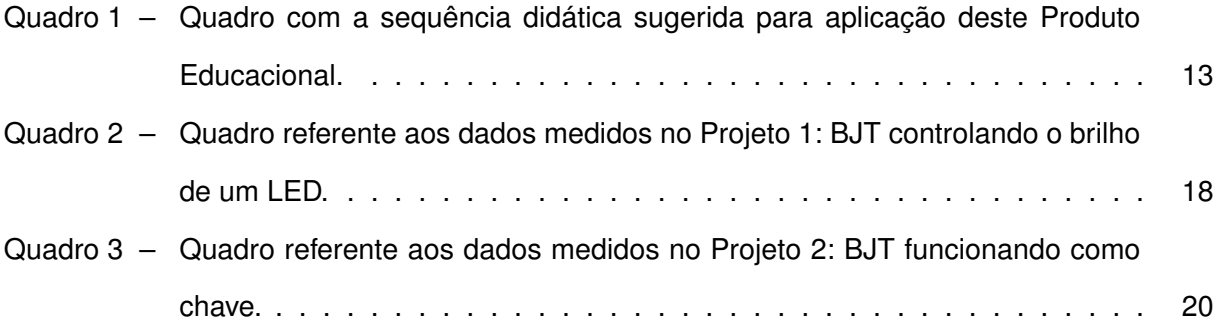

### **LISTA DE ABREVIATURAS E SIGLAS**

### **Siglas**

- <span id="page-5-1"></span>TAS Teoria da Aprendizagem Significativa
- <span id="page-5-0"></span>UTFPR Universidade Tecnológica Federal do Paraná

### **SUMÁRIO**

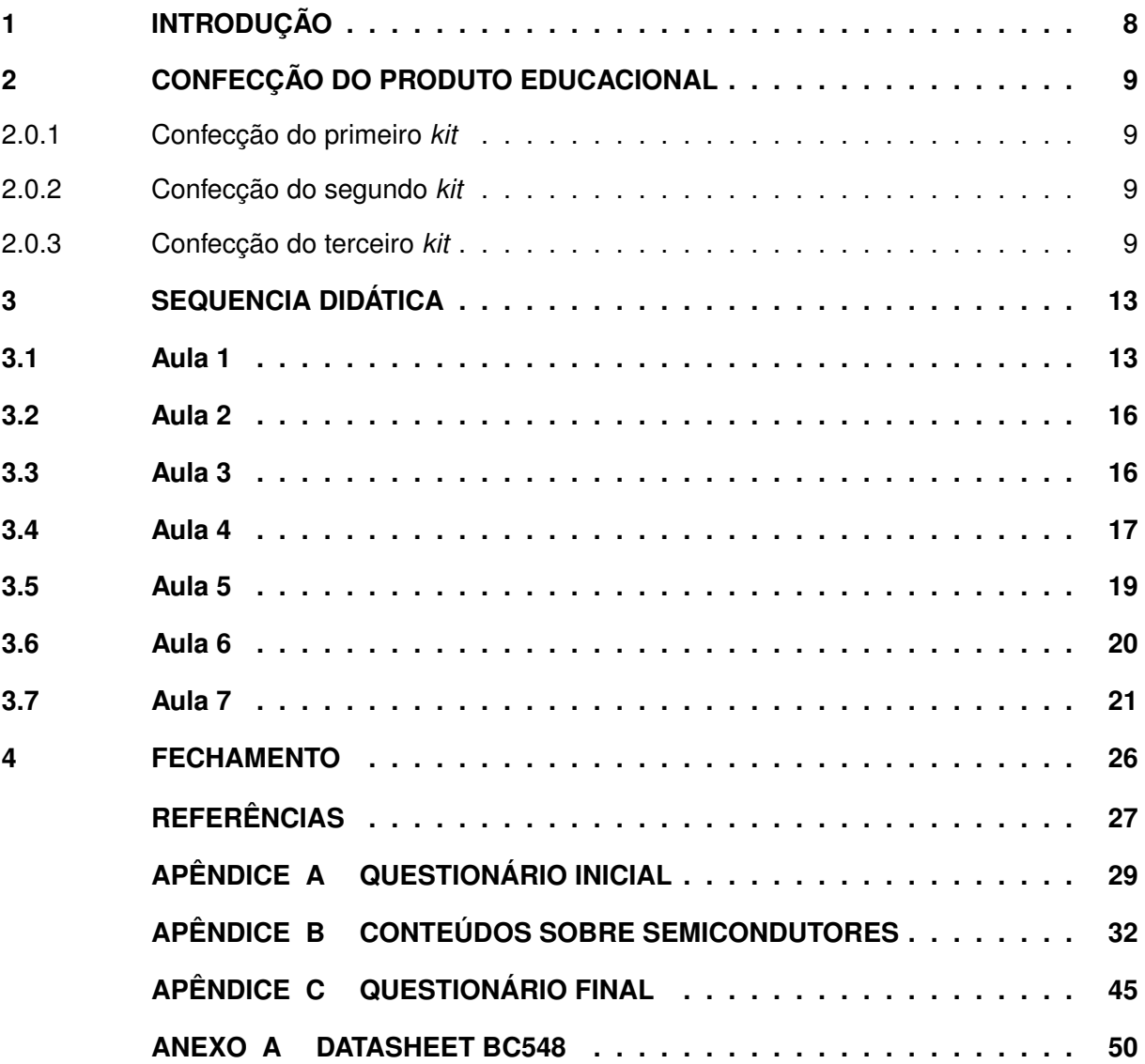

### <span id="page-7-0"></span>**1 INTRODUÇÃO**

Este Produto Educacional foi desenvolvido durante o MNPEF ofertado pela [Universi](#page-5-0)[dade Tecnológica Federal do Paraná \(UTFPR\)](#page-5-0) - Polo 55 no Campus de Medianeira. O período de mestrado foi compreendido entre os anos de 2020 e 2021, sob a orientação do Professor Dr Leandro Herculano da Silva. Este PE possui as seguintes partes: dois questionários diagnósticos (inicial e final), uma apresentação de conteúdos da física dos materiais semicondutores juntamente com a utilização de um vídeo sobre materiais semicondutores e aplicações com BJT, três *kits* constituídos de materiais elétricos e eletrônicos e uma sequência didática. O PE é destinado a alunos do terceiro ano do ensino médio e o conteúdo estruturante para aplicação deste PE é o relacionado a física moderna. Esta aplicação foi realizada no segundo semestre de 2021 em uma turma do  $3^o$  ano do ensino médio de escolas da Rede Estadual do Estado do Paraná.

Com objetivo de facilitar futuras aplicações deste PE por outros professores, está sendo disponibilizada uma sequência didática. Buscou-se durante o desenvolvimento deste trabalho relacionar conceitos da [Teoria da Aprendizagem Significativa \(TAS\)](#page-5-1) de David P. Ausubel, [\(AU-](#page-26-1)[SUBEL,](#page-26-1) [2003\)](#page-26-1) com as atividades de exposição de conteúdos, experimentação, simulação e avaliações diagnósticas. Destaca-se ainda que este PE pode ser aplicado tanto para turmas do ensino médio presencial quanto para turmas do ensino médio no modelo híbrido. Os componentes eletrônicos utilizados neste trabalho podem ser adquiridos, com facilidade, por valores bem acessíveis. Adicionalmente, os *kits* podem ser utilizados individualmente ou em grupos de estudantes, o que reduz bastante os custos. O professor também pode utilizar como recurso didático o ambiente computacional disponível no site da *[Tinkercad](https://www.tinkercad.com/)*. O site da *[Tinkercad](https://www.tinkercad.com/)* possibilita uma inclusão significativa de estudantes que não podem participar das aulas presencialmente.

Durante o desenvolvimento deste material procurou-se construir um PE flexível. Professores podem adaptar cada um dos projetos aqui propostos, segundo as suas realidades. Deste modo, os professores e os estudantes podem criar os seus projetos utilizando como parâmetro os circuitos com BJT presentes neste PE. Podem explorar um pouco mais os projetos aqui propostos, construindo projetos com componentes diferentes, e para isso, pode-se utilizar os dados disponíveis no *datasheet* contido no **Anexo** [A.](#page-48-0)

As avaliações realizadas neste PE levaram em conta os subsunçores dos estudantes e os novos conhecimentos adquiridos por diferenciação progressiva e reconciliação integrativa. Percebeu-se que os estudantes, durante a aplicação do produto, não se preocuparam em "tirar notas", e sim, em colaborar com a construção do conhecimento por meio das montagens na *protoboard* e no ambiente virtual *Tinkercad*. Durante o período de avaliação, os alunos foram levados a refletir sobre os aspectos teóricos e práticas da física dos materiais semicondutores.

#### <span id="page-8-1"></span>**2 CONFECÇÃO DO PRODUTO EDUCACIONAL**

Considerando como fundamento de ensino, a teoria de Ausubel da Aprendizagem significativa, pode-se aplicar em um primeiro momento, como instrumento de avaliação, um questionário diagnóstico inicial, contido no **Apêndice** [A.](#page-27-0) Para a aplicação desse questionário, pode-se utilizar um total de 2 aulas, uma para orientações gerais, e outra para efetiva aplicação da avaliação. Na sequência, em um segundo momento, são apresentados os conteúdos a serem estudados em sala de aula, conforme apresentação contida no **Apêndice** [B.](#page-30-0) O tempo sugerido para exposição dos conteúdos é de 2 aulas de 50 minutos.

Para a construção dos *kits*, nas **Subseções** [2.0.1](#page-8-2) a [2.0.3](#page-8-4) serão descritos os diagramas esquemáticos de montagem e os componentes necessários.

<span id="page-8-2"></span>2.0.1 Confecção do primeiro *kit*

A realização da montagem do primeiro projeto pode ser feita mediante o auxilio do diagrama esquemático contido na **Figura** [1.](#page-8-0) Os componentes utilizados na montagem deste primeiro *kit* estão mostrados na **Figura** [2.](#page-9-0)

<span id="page-8-0"></span>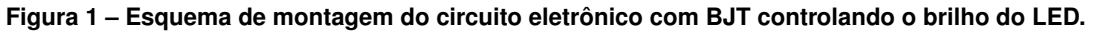

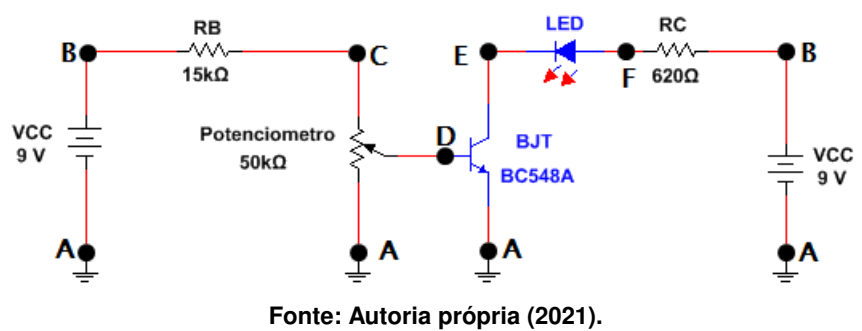

#### <span id="page-8-3"></span>2.0.2 Confecção do segundo *kit*

A realização da montagem do segundo projeto, pode ser feita mediante o auxilio do diagrama esquemático contido na **Figura** [3.](#page-9-1) Os componentes utilizados na montagem deste segundo *kit*, estão mostrados na **Figura** [4.](#page-10-0)

#### <span id="page-8-4"></span>2.0.3 Confecção do terceiro *kit*

A realização da montagem do terceiro projeto, pode ser feita mediante o auxilio do diagrama esquemático contido na **Figura** [5.](#page-10-1) Os componentes utilizados na montagem deste terceiro *kit*, estão mostrados na **Figura** [6.](#page-11-0)

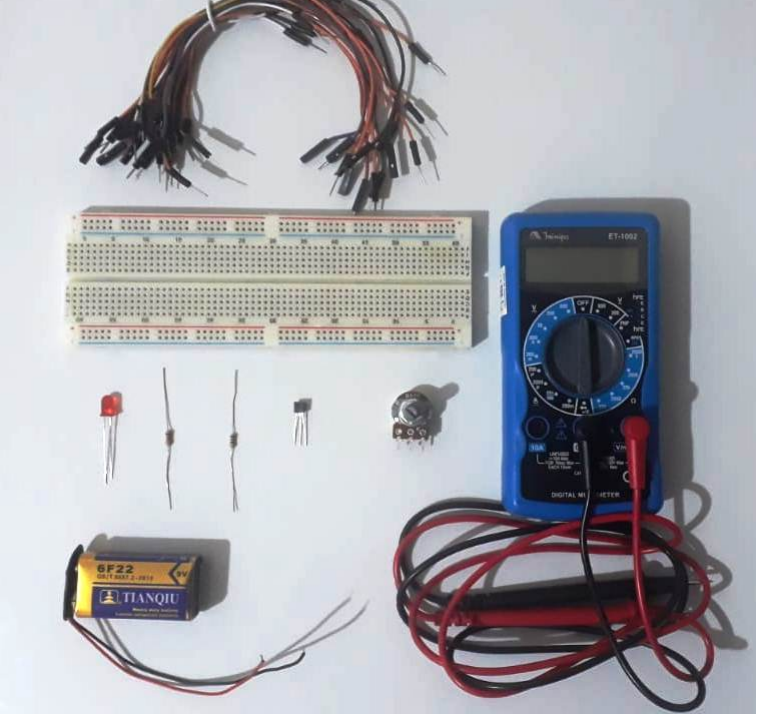

<span id="page-9-0"></span>**Figura 2 – Componentes utilizados na montagem do circuito eletrônico com BJT controlando o brilho do LED.**

**Fonte: Autoria própria (2021).**

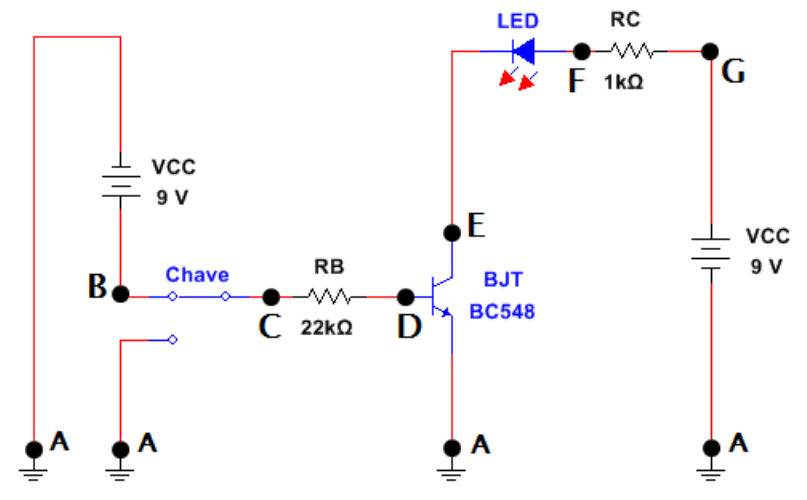

<span id="page-9-1"></span>**Figura 3 – Esquema de montagem do circuito eletrônico com BJT atuando como chave.**

**Fonte: Autoria própria (2021).**

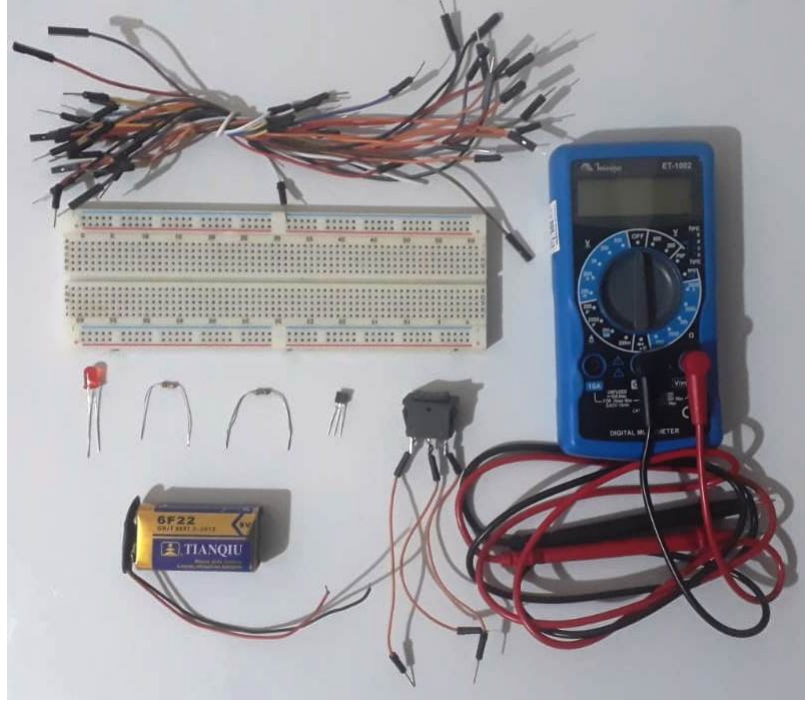

<span id="page-10-0"></span>**Figura 4 – Componentes utilizados na montagem do circuito eletrônico com BJT controlando o brilho do LED.**

**Fonte: Autoria própria (2021).**

<span id="page-10-1"></span>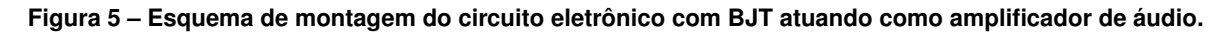

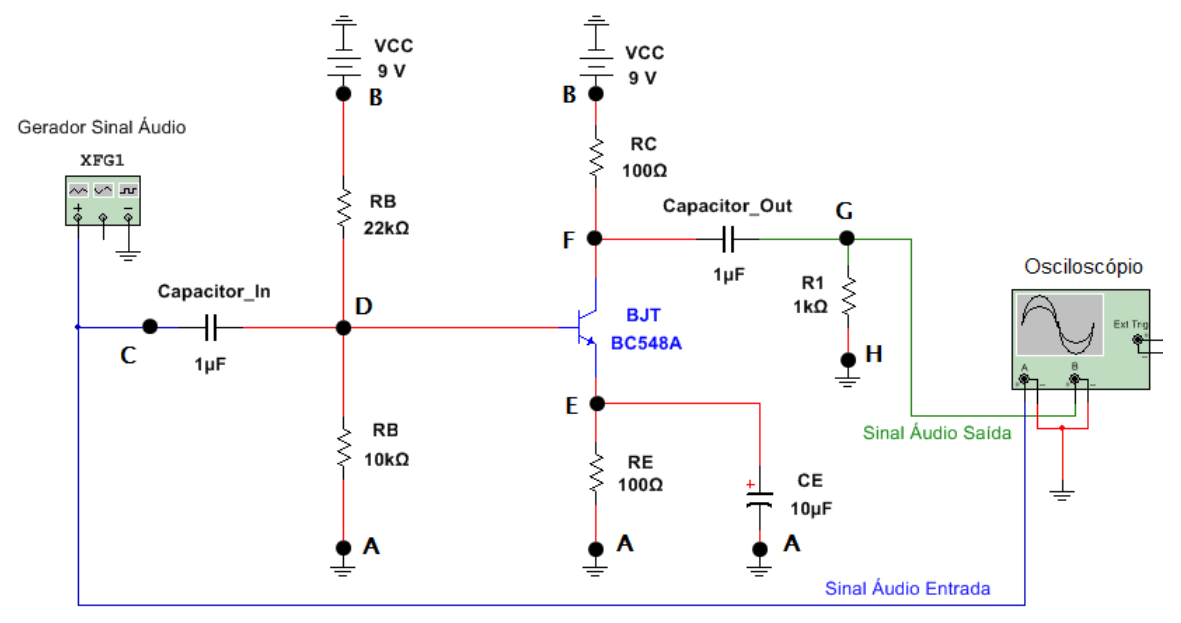

**Fonte: Autoria própria (2021).**

<span id="page-11-0"></span>**Figura 6 – Componentes utilizados na montagem do circuito eletrônico com BJT amplificando sinal de áudio.**

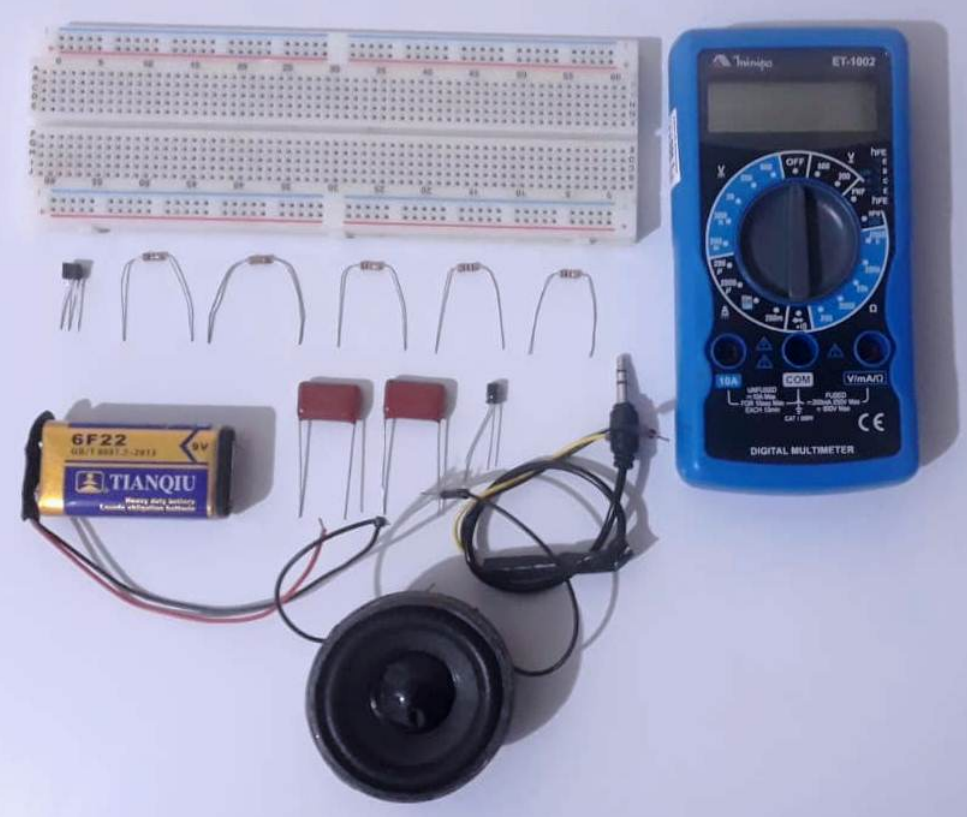

**Fonte: Autoria própria (2021).**

#### <span id="page-12-1"></span>**3 SEQUENCIA DIDÁTICA**

A sequência didática para a aplicação deste Produto Educacional foi desenvolvida a partir da relação entre os conteúdos abordados e as atividades propostas. Definimos uma sequência didática, que, acreditamos ser adequada para para o nosso contexto. Não pretende-se aqui, que esta sequência didática seja única, pelo contrário, sugere-se que outras abordagens didáticas sejam aplicadas. Antoni Zabala na obra "A Prática Educativa" discorre sobre as possibilidades de sequências de ensino, "De qualquer forma, segundo quais sejam nossos objetivos, nosso conhecimento dos processos subjacentes à aprendizagem e o contexto educativo em que se realizam, nos daremos conta de que são incompletas. O que nos interessa desta análise é reconhecer as possibilidades e as carências de cada unidade, com o fim de que nos permita compreender outras propostas e reconhecer, em cada momento, aquelas sequências que se adaptam mais às necessidades educacionais de nossos alunos", [\(ZABALA,](#page-26-2) [1998,](#page-26-2) p.59).

No **Quadro** [1](#page-12-0) está resumida a sequência sugerida nas próximas aplicações, e, que será descrita em detalhe nas próximas **Subseções** [3.1](#page-12-2) a [3.7.](#page-20-0) A fundamentação teórica para construção desta sequência didática está baseada nas duas condições para ocorrência de aprendizagem significativa de Ausubel: " (1) que o próprio material de aprendizagem possa estar relacionado de forma não arbitrária (plausível, sensível e não aleatória) e não literal com qualquer estrutura cognitiva apropriada e relevante (i.e., que possui significado 'lógico') e (2) que a estrutura cognitiva particular do aprendiz contenha ideias ancoradas relevantes, com as quais se possa relacionar o novo material", [\(AUSUBEL,](#page-26-1) [2003,](#page-26-1) p.17). Para futuras aplicações deste Produto Educacional, os professores tem a possibilidade de alterar alguma destas etapas, de acordo com o seu contexto e as suas necessidades.

| Aula | Tempo (minutos) | <b>Atividades Realizadas</b>                   |
|------|-----------------|------------------------------------------------|
|      | 100             | Avaliação Diagnóstica Inicial.                 |
| 2    | 100             | Aula Expositiva e Vídeo.                       |
| 3    | 100             | Registro de conta e Ambientação dos estudantes |
|      |                 | no Tinkercad.                                  |
| 4    | 100             | Montagem do Projeto 1.                         |
| 5    | 100             | Montagem do Projeto 2.                         |
| 6    | 100             | Montagem do Projeto 3.                         |
|      | 100             | Avaliação Diagnóstica Final.                   |

<span id="page-12-0"></span>**Quadro 1 – Quadro com a sequência didática sugerida para aplicação deste Produto Educacional.**

#### <span id="page-12-2"></span>**3.1 Aula 1**

Neste primeiro encontro, é importante fazer as explanações gerais sobre o PE. Entendese que é muito importante que os estudantes tenham clareza dos objetivos deste trabalho. Sugere-se que a primeira aula de 50 minutos seja utilizada para estas orientações e explicações. Em seguida, pode-se aplicar o questionário diagnóstico inicial disponível no **Apêndice** [A](#page-27-0) e mostrado a seguir, com o objetivo de verificar os conhecimentos prévios dos estudantes. As questões deste diagnóstico podem ser adaptadas conforme o entendimento do professor.

**Questão 1**: Dentre as alternativas abaixo, quais partículas constituem os átomos?

a) prótons, carga elétrica e núcleo atômico.

b) prótons, elétrons e núcleo atômico.

c) nêutrons, carga elétrica e núcleo atômico.

d) prótons, elétrons e nêutrons.

e) energia, núcleo atômico e eletrosfera.

**Questão 2**: Nas instalações elétricas residenciais são utilizados fios condutores de eletricidade. Assinale a opção correta para o material utilizado nos fios condutores das instalações elétricas residencias.

a) Isopor.

b) Tecido.

c) Cobre.

- d) Vidro.
- e) carbono.

**Questão 3**: Os materiais isolantes de eletricidade são utilizados para proteger as pessoas e também as instalações elétricas. Das opções abaixo, assinale o material que é um isolante elétrico.

- a) Borracha.
- b) Alumínio.
- c) Cobre.
- d) Ferro.
- e) Prata.

**Questão 4**: Existe uma categoria de materiais que possui características elétricas intermediárias, ou seja, podem se comportar como isolantes ou como condutores elétricos. Assinale a opção para o material que possui este comportamento elétrico.

- a) Cobre.
- b) Plástico.
- c) Alumínio.
- d) Silício.
- e) Sódio.

**Questão 5**: Você conhece o dispositivo TRANSISTOR mostrado na **Figura** [7,](#page-14-0) abaixo?

<span id="page-14-0"></span>**Figura 7 – Referente a quinta questão.**

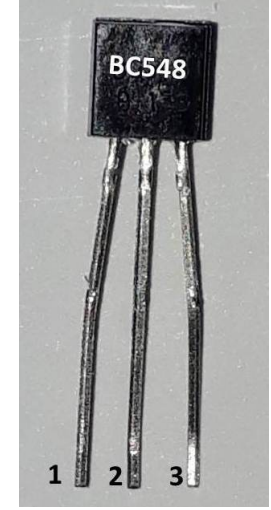

**Fonte: Autoria própria (2021).**

( ) Sim.

( ) Não.

**Questão 6**: Explique o funcionamento do dispositivo eletrônico TRANSISTOR da **Figura** [7?](#page-14-0)

**Questão 7**: Em algum momento você já montou um circuito eletrônico utilizando um dispositivo TRANSISTOR?

( ) Sim.

( ) Não.

**Questão 8**: De 0 (zero) à dez (10), qual a IMPORTÂNCIA do TRANSISTOR para a sua vida?

**Questão 9**: De 0 (zero) à dez (10), qual a IMPORTÂNCIA do TRANSISTOR para a sociedade atual?

**Questão 10**: De 0 (zero) a dez (10), os equipamentos eletrônicos são importantes para o seu dia a dia? Cite alguns deles.

O questionário diagnóstico inicial possibilita verificar a ocorrência dos subsuçores dos estudantes sobre materiais condutores e isolantes, e também sobre os aspectos gerais do dispositivo semicondutor transistor. Para tal verificação, as questões propostas são dos tipos objetivas, discursivas e de escala linear de grau de importância.

No questionário inicial de verificação de conhecimentos as questões de número **1** a **4** tem como o objetivo verificar se os estudantes possuem entendimento básico sobre os tipos de partículas que constituem o átomo, os materiais condutores, os materiais isolantes e os materiais semicondutores.

A questão seguinte, de número **5**, tem o intuito de verificar se os estudantes conhecem o dispositivo semicondutor transistor que está representado em uma imagem. Posteriormente, a questão de número **6** solicita aos estudantes uma explicação sobre o funcionamento do dispositivo semicondutor transistor. Na sequência, a questão de número **7** possibilita verificar se os alunos já montaram algum circuito eletrônico contendo o dispositivo transistor. Por fim, nas questões de número **8**, **9** e **10** o professor terá uma informação relevante sobre qual é o papel do transistor segundo o ponto de vista geral dos estudantes.

#### <span id="page-15-0"></span>**3.2 Aula 2**

Para este segundo encontro o professor pode utilizar os dados obtidos a partir do questionário diagnóstico aplicado no primeiro encontro. Assim, estes dados podem subsidiar na construção desta segunda aula. De modo a fornecer uma abordagem geral do estudo dos materiais semicondutores e dos circuitos contendo o transistor, o professor pode utilizar a apresentação de conteúdos de física descrito no **Apêndice** [B.](#page-30-0) Neste segundo momento, o professor pode interagir com os estudantes - e os estudantes pode interagir entre si -, sobre estes conteúdos expostos em sala de aula. Portanto, nesta parte do PE os estudantes podem conhecer os conteúdos referentes aos materiais semicondutores e as aplicações deste materiais nas mais diversas tecnologias presentes no dia a dia.

De modo a facilitar a visualização por parte dos estudantes em relação aos conceitos, as montagens, as construções, e aplicações dos materiais semicondutores nos seus diversos contextos, pode ser apresentado o vídeo disponível no endereço eletrônico [<https://youtu.be/](https://youtu.be/7ukDKVHnac4) [7ukDKVHnac4>](https://youtu.be/7ukDKVHnac4). Caso o professor entenda como necessário a aplicação de mais vídeos, na internet existem excelentes vídeos sobre os materiais semicondutores a as suas aplicações. Após realizados os estudos deste segundo encontro, podem ser feitas orientações sobre as próximas etapas, as quais trata-se das montagens e experimentações dos projetos contendo o transistor bipolar de junção. Ou seja, neste momento é criado um *link* entre a teoria e a prática, e, isto possibilita uma aprendizagem significativa nos estudantes.

#### <span id="page-15-1"></span>**3.3 Aula 3**

Esta aula da sequência didática surgiu devido ao contexto de pandemia de COVID-19. Felizmente, inicialmente o que era uma preocupação, se transformou em uma etapa fundamental deste PE. Neste terceiro encontro de aplicação do PE são registradas as contas de e-mails dos estudantes no site da *Tinkercad*. Caso o professor que for aplicar este PE não conheça esta ferramenta tecnológica, é uma excelente oportunidade de conhecer mais uma instrumento didático com potencial significativo para utilizar em suas aulas, e, torná-las mais ativas. Para tanto, o professor e os estudantes devem acessar o seguinte endereço eletrônico [<https://www.tinkercad.com/>](https://www.tinkercad.com/).

O *Tinkercad* é um aplicativo Web gratuito que pode ser utilizado por projetistas, engenheiros, estudantes entre outros interessados em projetos 3D, circuitos eletrônicos e codificação, [\(TINKERCAD,](#page-26-3) [2022\)](#page-26-3). A exploração deste ambiente computacional é muito intuitiva e dinâmica, e, os professores podem utilizar esta ferramenta em suas aulas.

Esta ferramenta tecnológica computacional tem um enorme potencial didáticopedagógico, não só na aplicação deste PE, mas também em diversos outros momentos que o professor achar necessário. Neste contexto, inicialmente devem ser realizados os registros das contas de e-mails dos estudantes no *site* da *Tinkercad*. A partir deste momento, os estudantes podem realizar os procedimento descritos nos passos a seguir:

- primeiro passo Registrar as contas de e-mails;
- segundo passo Criar um novo circuito;
- terceiro passo Conhecer os componentes básicos disponíveis;
- quarto passo Explorar as funcionalidades dos componentes;
- quinto passo Montar circuitos simples com os componentes;
- sexto passo Trocar experiências (cooperar) com os colegas.

Portando, neste terceiro encontro é possível explorar e aprender as funcionalidades disponíveis no simulador da *Tinkercad*. Esta etapa é fundamental para um melhor aproveitamento em relação ao entendimento dos conceitos, das montagens, das medições, e das observações que aparecerão nas etapas seguintes.

### <span id="page-16-0"></span>**3.4 Aula 4**

Considerando que desde o questionário inicial até este quarto encontro os estudantes sempre são exigidos a participar ativamente das aulas, a partir deste encontro, os estudantes colocam a "mão na massa". A partir deste momento são feitas as montagens e testes dos projetos dos circuitos eletrônicos com transistor bipolar de junção. As suas características e as suas funcionalidades estudadas no segundo encontro são aplicadas nesta aula.

O projeto 1 (controlando o brilho de um LED com BJT) pode ser montado e observado em dois espaços diferentes: no *Tinkercad* e na *protoboard*. Tanto para o primeiro quanto para o segundo, os componentes utilizados são os mesmos. Em posse dos componentes eletrônicos segue-se para a montagem do projeto 1. Deve-se utilizar o diagrama esquemático mostrado na **Figura** [1](#page-8-0) presente na **Subseção** [2.0.1](#page-8-2) deste PE. Os materiais utilizados para a montagem deste projeto 1 estão descritos na lista a seguir:

- 01 placa *Protoboard*;
- 01 transistor BJT BC548;
- 01 bateria de 9 V;
- $\cdot$  01 LED;
- 01 potenciômetro de 50 k $\Omega$ :
- 01 resistor de 620  $\Omega$ ;
- 01 resistor de 15 k $\Omega$ ;
- *jumpers*.

Logo após realizadas as montagens, os estudantes podem testar os circuitos do projeto 1. Importante orientar os estudantes a sempre que necessário solicitar a presença do professor para inspecionar o circuito antes de ligar. Mesmo que a fonte de tensão seja de 9 V, pode ocorrer que a aplicação deste PE seja feita com outras fontes de energia, e, é sempre importante colocar a segurança em primeiro lugar.

Após confirmado que todos os circuitos referentes ao projeto 1 estão funcionando corretamente, o professor deve orientar os seus estudantes a duas etapas importantes: observar o funcionamento do circuito com BJT controlando o brilho de um LED, e, registrar as medidas das tensões e das correntes elétricas dos terminais do BJT. Para isto, pode-se utilizar o **Quadro** [2](#page-17-0) descrito a seguir para a anotação destas medidas feitas com o multímetro. Observe que esse este espaço disponível para registrar as medidas das tensões e das correntes elétricas possui níveis de brilho do LED variando de  $0\%$  até  $100\%$ . Explorar o máximo de variações possíveis possibilita uma maior compreensão das regiões de operação do dispositivo transistor.

<span id="page-17-0"></span>**Quadro 2 – Quadro referente aos dados medidos no Projeto 1: BJT controlando o brilho de um LED.**

| <b>Brilho LED</b> | $V_{BE}$ (V) | $V_{BC}$ (V) | $V_{CE}$ (V) | $i_C$ (mA) | $i_B$ (mA) | $i_E$ (mA) |
|-------------------|--------------|--------------|--------------|------------|------------|------------|
| $\overline{0\%}$  |              |              |              |            |            |            |
| $50\%$            |              |              |              |            |            |            |
| $100\%$           |              |              |              |            |            |            |

Neste quarto encontro é possível explorar os conceitos físicos e os aspectos procedimentais durante a montagem, observação e medição. Assim, os estudantes podem associar o Projeto 1 com dispositivos presentes no cotidiano e, podem aprender neste momento os conceitos da física dos materiais semicondutores. Por fim, os debates e as discussões podem ser ajustadas conforme o tempo e o contexto de cada escola.

#### <span id="page-18-0"></span>**3.5 Aula 5**

Neste quinto encontro os estudantes colocam a "mão na massa"novamente. Neste projeto 2, os estudantes podem explorar o transistor bipolar de junção funcionando como uma chave. Ou seja, o BJT funciona como um interruptor, ligando e desligando um LED. Como no projeto anterior, as montagens do Projeto 2 pode ser feita em dois espaços distintos: no *Tinkercad* e na *Protoboard*. Reforçando que os componente utilizados são os mesmos tanto pra um espaço quanto para o outro. Com os componentes em mão, passa-se para a montagem do Projeto 3. Para isso, pode-se utilizar o diagrama esquemático mostrado na **Figura** [3](#page-9-1) presente na **Subseção** [2.0.2](#page-8-3) deste PE. Os materiais utilizados para a montagem deste Projeto 2 estão descritos na lista a seguir:

- 01 placa *Protoboard*;
- 01 transistor BJT BC548;
- 01 bateria de 9 V;
- 01 LED;
- 01 chave gangorra de três posições;
- 01 resistor de 1 k $\Omega$ ;
- 01 resistor de 22 k $\Omega$ ;
- *jumpers*.

Logo após realizadas as montagens, os estudantes podem testar os circuitos do Projeto 2. Novamente, vale a pena ressaltar que é importante orientar os estudantes a solicitar a presença do professor para inspecionar o circuito antes de ligar. Apesar que a fonte de tensão seja de 9 V, pode ocorrer que a aplicação deste PE seja feita com outras fontes de energia, e, é sempre importante colocar a segurança em primeiro lugar.

Após confirmado que todos os circuitos referentes ao Projeto 2 estão funcionando corretamente, o professor deve orientar os seus estudantes aos dois pontos importantes: observar o funcionamento do circuito com BJT funcionando como uma chave para ligar e desligar um LED e registrar as medidas das tensões e das correntes elétricas dos terminais do BJT. Para isto, pode-se utilizar o **Quadro** [3](#page-19-0) descrito a seguir para a anotação destas medidas feitas com o multímetro. Note, novamente, que esse este espaço disponível para registro das medidas das tensões e das correntes elétricas possui dois níveis possíveis de observação do brilho do LED, **Ligado** e de **Desligado**. Este momento é fundamental para explicar as duas regiões de operação do BJT: a saturação e de corte. Com isso, os estudantes provavelmente poderão compreender melhor estes conceitos dos transistores.

<span id="page-19-0"></span>

| Estado do LED | $V_{BE}$ (V) | (V)<br>$V_{\mathit{BC}}$ | $V_{CE}$ (V) | $i_C$ (mA) | $i_B$ (mA) | (mA)<br>$i_F$ |
|---------------|--------------|--------------------------|--------------|------------|------------|---------------|
| Ligado        |              |                          |              |            |            |               |
| Desligado     |              |                          |              |            |            |               |

**Quadro 3 – Quadro referente aos dados medidos no Projeto 2: BJT funcionando como chave.**

Como foi feito na aula anterior, neste momento é possível explorar os conceitos físicos e os aspectos procedimentais durante a montagem, observação e medição. Assim, o estudante pode associar também o Projeto 2 com dispositivos presentes no seu dia a dia, e, podem aprender neste momento os conceitos da física dos materiais semicondutores. Finalmente, todos os participantes desta etapa de aplicação do PE podem contribuir nos debates e nas discussões de acordo com a particularidade de cada professor ou escola.

#### <span id="page-19-1"></span>**3.6 Aula 6**

Neste sexto encontro os estudantes vão colocar a "mão na massa" novamente para montar um circuito eletrônico que trás uma das mais interessantes aplicações de um transistor: BJT atuando como um amplificador de áudio. Importante deixar claro que este projeto é um pouco mais complexo, e, que o professor deve tratar de sua funcionalidade de modo qualitativo.

No Projeto 3, as montagens podem ser feitas em dois espaços distintos: no *Tinkercad* e na placa *Protoboard*. Os componente utilizados nos dois espaços são os mesmos, porém no simulador é utilizado como fonte de sinal um gerador de funções na entrada, e, na saída é utilizado um osciloscópio. Caso o professor não conheça estes dispositivos, este momento é uma boa oportunidade para pesquisar e levar para aos seus estudantes informações sobre estes dispositivos.

Após organizado todos os materiais para esta etapa, segue-se para a montagem do Projeto 3. Para isso, pode-se utilizar o diagrama esquemático mostrado na **Figura** [5](#page-10-1) presente na **Subseção** [2.0.3](#page-8-4) deste PE. Por fim, os materiais utilizados para a montagem deste Projeto 3 estão descritos na lista a seguir:

- 01 placa *Protoboard*;
- 01 transistor BJT BC548;
- 01 bateria de 9 V:
- 01 celular;
- 01 gerador de funções (*Tinkercad*);
- 01 auto falante;
- 01 osciloscópio (*Tinkercad*);
- 02 resistores de 100  $\Omega$ ;
- 01 resistor de 1 k $\Omega$ ;
- 01 resistor de 10 k $\Omega$ ;
- 01 resistor de 22 k $\Omega$ ;
- 02 capacitores de 1  $\mu$ F;
- 01 capacitor de 10  $\mu$ F (eletrolítico);
- 01 cabo conector de áudio P2;
- *jumpers*.

Finalizadas as montagens, os estudantes podem testar os seus circuitos. Novamente, vale a pena ressaltar que é importante orientar os estudantes a solicitar a presença do professor para inspecionar o circuito antes de ligar. Apesar que a fonte de tensão seja de 9 V, pode ocorrer que a aplicação deste PE seja feita com outras fontes de energia, e, é sempre importante colocar a segurança em primeiro lugar.

Nesta etapa de aplicação do PE, o professor deve utilizar um celular tocando uma música, para mostrar aos estudantes o funcionamento do BJT como um amplificador. Assim, inicialmente deve-se colocar uma música tocando em um celular normalmente com o volume fixado previamente. Em seguida, utilizando um conector de áudio, ligar o celular ao circuito amplificador. Neste momento, deve-se pedir para os estudantes observarem o que está mudando de uma situação para a outra. Obviamente, eles vão responder que o volume do som está aumentando. Neste momento, pode ser explorado os variados aspectos deste simples procedimento experimental, e com isso, levar os alunos a refletirem sobre este fenômeno observado. Para os estudantes que vão montar os projetos no *Tinkercad*, o procedimento é o mesmo, porém com o gerador de funções substituindo o celular, e, o osciloscópio substituindo o auto falante na saída do amplificador. Após realizada a experimentação, fica como sugestão, a seguinte questão que possui como objetivo para provocar na turma as discussões iniciais:

### **O que você observou quando o celular, que estava tocando uma música, era conetado ao circuito com amplificador de áudio?**

Durante toda a aplicação deste Projeto 3 é fundamental explicar as três possíveis regiões de operação do BJT: região de corte, região ativa (amplificação) e a região de saturação. Feito isso, provavelmente, os estudantes poderão compreender de uma outra forma estes conceitos fundamentais do transistor bipolar de junção.

#### <span id="page-20-0"></span>**3.7 Aula 7**

Este último encontro tem como objetivo verificar se houve aprendizagem nos estudantes do modo significativo. As questões disponíveis no **Apêndice** [C](#page-43-0) e reescritas a seguir, podem ser utilizadas para verificar se houve aprendizagem significativa. Estas questões são do tipo: objetivas, discursivas e de verdadeiro (V) ou falso (F). Além disso, a avaliação final busca trazer elementos de caráter conceitual, procedimental e os aspectos gerais dos materiais semicondutores.

<span id="page-21-0"></span>**Questão 1**: Quais os nomes dos terminais do dispositivo semicondutor transistor numerados (1, 2 e 3) na **Figura** [8,](#page-21-0) respectivamente?

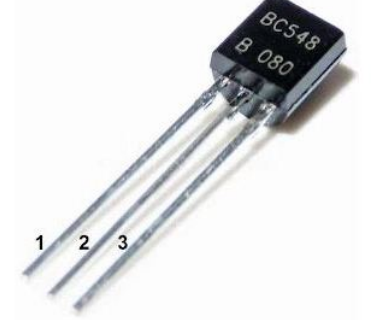

**Figura 8 – Dispositivo semicondutor transistor.**

**Fonte: Autoria própria (2021).**

<span id="page-21-1"></span>**Questão 2**: A **Figura** [9,](#page-21-1) mostra as correntes elétricas em um dispositivo transistor. Qual é o valor da corrente de emissor, se a corrente de coletor e a corrente de base valem 10 mA e 0,0025 mA, respectivamente?

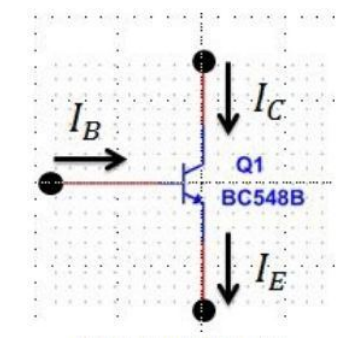

**Figura 9 – Correntes elétricas nos terminais do transistor.**

**Fonte: Autoria própria (2021).**

**Questão 3**: A **Figura** [10](#page-22-0) mostra um circuito eletrônico em três estados (A, B e C) de operação. Descreva o funcionamento deste circuito eletrônico.

**Questão 4**: Um átomo de silício possui em sua órbita de valência:

- a) 0 (zero) elétron.
- b) 1 (um) elétron.
- c) 2 (dois) elétrons.
- d) 3 (três) elétrons.
- e) 4 (quatro) elétrons.

<span id="page-22-0"></span>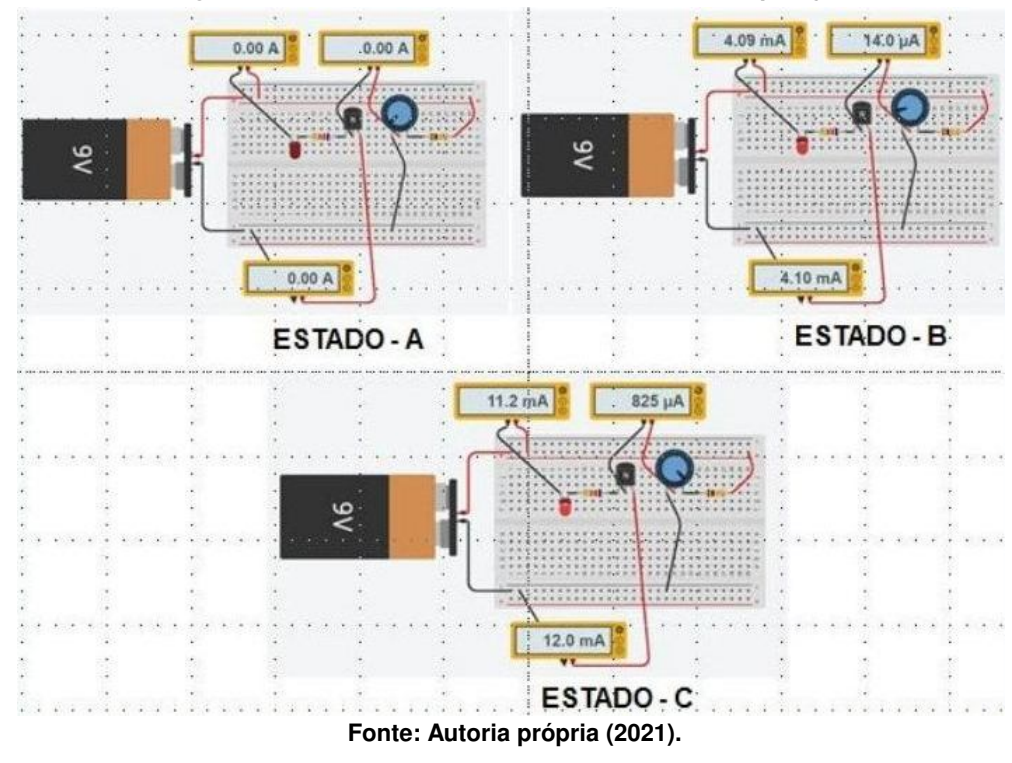

**Figura 10 – Circuito eletrônico em três estados de operação.**

**Questão 5**: O Semicondutor mais utilizado para a fabricação de dispositivos eletrônicos é?

- a) Cobre.
- b) Germânio.
- c) Silício.
- d) Borracha.
- e) Nenhum deles.

#### **Questão 6**: As lacunas agem como:

- a) Átomos.
- b) Cristais.
- c) Cargas negativas.
- d) Cargas positivas.
- e) Cargas neutras.

**Questão 7**: Um semicondutor intrínseco de silício é composto por:

- a) Apenas átomos de silício.
- b) Átomos de silício e de germânio.
- c) Átomos de silício e de fósforo.
- d) Átomos de silícios e de alumínio.
- e) Apenas de átomos de alumínio.

**Questão 8**: A forma de aumentar a condutibilidade elétrica de um semicondutor é pelo processo de:

- a) Soldagem.
- b) Aquecimento.
- c) Resfriamento.
- d) Dopagem.
- e) Aumentando a temperatura.

**Questão 9**: Um semicondutor extrínseco pode ser de tipo N e do tipo P. Esta afirmação é:

- ( ) Verdadeira.
- ( ) Falsa.

**Questão 10**: Qual das seguintes opções descreve um semicondutor tipo N ?

- a) Neutro.
- b) Carregado positivamente.
- c) Carregado negativamente.
- d) Possui muitas lacunas.

**Questão 11**: Qual dos seguintes descreve um semicondutor tipo P ?

- a) Neutro.
- b) Carregado positivamente.
- c) Carregado negativamente.
- d) Possui muitos elétrons livres.

### **Questão 12**: Um transistor possui quantas regiões dopadas?

- a) 1.
- b) 2.
- c) 3.
- d) 4.

### **Questão 13**: Qual das funções abaixo é executado pelo transistor?

- a) Amplifica sinais fracos.
- b) Retifica a tensão de linha.
- c) Regula a tensão.
- d) Emite luz.

### **Questão 14**: Qual das funções abaixo é executado pelo transistor?

- a) Retifica a tensão de linha.
- b) Regula a tensão.

c) Emite luz.

d) Funciona como uma chave.

Na questão de número **1** busca-se verificar se os estudantes conseguem identificar, corretamente, os terminais de um transistor bipolar de junção. Em seguida, a questão **2** possibilita identificar se os estudantes reconhecem as correntes elétricas que passam pelos terminais de um BJT, e, em seguida, se os mesmos conseguem relacionar tais valores das correntes, fornecidas no enunciado da questão, com o princípio de conservação da corrente.

Na questão de número **3**, é apresentada uma imagem de um projete de um circuito eletrônico em três estados de operação distintos. O estudante deverá identificar, a partir dos projetos montados anteriormente, quais são as regiões de operação referente a cada estado. ou seja, na questão, o estado A, se refere a região de corte, o estado B, se refere a região ativa e por fim, o estado C, é referente a região de saturação do BJT.

Dando continuidades as análise das questões, a questão de número **4** possibilita verificar se os estudantes possuem conhecimento sobre a quantidade de elétrons de valência em um átomo de silício. Esta questão básica relaciona os conteúdos de física com a tabela periódica, sendo então um momento importante para os estudante relacionar os conteúdos da física com os conteúdos da disciplina de química.

Por sua vez, a questão **5** tem como objetivo verificar se os estudantes reconhecem o silício como um elemento importante na fabricação do BJT. Na sequência, a questão **6** trata sobre o conceito de lacunas, ou seja, se os estudantes associam este ente físico como uma carga positiva. As questões **7** e **8** exploraram os assuntos sobre os semicondutores intrínsecos, puros, e o processo de dopagem de um semicondutor. Em seguida, as questões **9**, **10**, **11** e **12** tem como objetivo verificar os conhecimentos dos estudantes sobre os aspectos físicos e construtivos dos semicondutores dopados, tipo N e tipo P.

Por fim, as questões **13** e **14** investigam se os estudantes conseguem relacionar, ou associar, o transistor bipolar de junção com algumas funções nos desempenhadas pelos circuitos eletrônicos. Assim, na **13** trata da função do BJT como um amplificador de sinais, por exemplo de áudio abordada em sala de aula. Em seguida, na **14** é explorado a função do BJT como um interruptor, ou seja, como uma chave. Assim, portanto, todas essas questões foram aplicadas de modo a verificar se houve ocorrência de aprendizagem significativa.

### <span id="page-25-0"></span>**4 FECHAMENTO**

Este produto educacional dentre os vários objetivos propostos, o mais relevante é ser um material que pode subsidiar outros professores em futuras aplicações. Certamente, pela experiência desta aplicação, a maioria dos estudantes ficarão entusiasmados em montar os circuitos eletrônicos com o transistor bipolar de junção. Com isso, os estudantes terão a possibilidade de entrar em contato com um assunto muito importante da física moderna. Adicionalmente, outras abordagens sobre os dispositivos eletrônicos poderão ser inseridos nos conteúdos dos alunos do ensino médio. Por fim, destaca-se que este PE pode ser adaptada a realidade ou contexto de cada turma, de modo que possa atender as necessidades específicas de cada turma.

### **REFERÊNCIAS**

<span id="page-26-1"></span><span id="page-26-0"></span>AUSUBEL, D. P. **Aquisição e Retenção de Conhecimentos: Uma Perspectiva Cognitiva**. Lisboa: Plátano Edições Técnicas, ed. 1, 2003.

<span id="page-26-3"></span>TINKERCAD, A. **Autodesk Tinkercad**. 2022. Disponível em: [https://www.tinkercad.com/.](https://www.tinkercad.com/)

<span id="page-26-2"></span>ZABALA, A. **A Prática Educativa**. Porto Alefre: ArtMed, ed. 1, 1998.

<span id="page-27-0"></span>**APÊNDICE A - QUESTIONÁRIO INICIAL** 

**Questão 1**: Dentre as alternativas abaixo, quais partículas constituem os átomos?

- a) prótons, carga elétrica e núcleo atômico.
- b) prótons, elétrons e núcleo atômico.
- c) nêutrons, carga elétrica e núcleo atômico.
- d) prótons, elétrons e nêutrons.
- e) energia, núcleo atômico e eletrosfera.

**Questão 2**: Nas instalações elétricas residenciais são utilizados fios condutores de eletricidade. Assinale a opção correta para o material utilizado nos fios condutores das instalações elétricas residencias.

- a) Isopor.
- b) Tecido.
- c) Cobre.
- d) Vidro.
- e) carbono.

**Questão 3**: Os materiais isolantes de eletricidade são utilizados para proteger as pessoas e também as instalações elétricas. Das opções abaixo, assinale o material que é um isolante elétrico.

- a) Borracha.
- b) Alumínio.
- c) Cobre.
- d) Ferro.
- e) Prata.

**Questão 4**: Existe uma categoria de materiais que possui características elétricas intermediárias, ou seja, podem se comportar como isolantes ou como condutores elétricos. Assinale a opção para o material que possui este comportamento elétrico.

- a) Cobre.
- b) Plástico.
- c) Alumínio.
- d) Silício.
- e) Sódio.

**Questão 5**: Você conhece o dispositivo TRANSISTOR mostrado na **Figura** [11,](#page-29-0) abaixo?

- ( ) Sim.
- ( ) Não.

<span id="page-29-0"></span>**Figura 11 – Referente a quinta questão.**

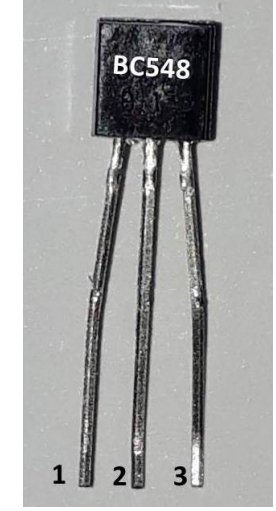

**Fonte: Autoria própria (2021).**

**Questão 6**: Explique o funcionamento do dispositivo eletrônico TRANSISTOR da **Figura** [11?](#page-29-0)

**Questão 7**: Em algum momento você já montou um circuito eletrônico utilizando um dispositivo TRANSISTOR?

( ) Sim.

( ) Não.

**Questão 8**: De 0 (zero) à dez (10), qual a IMPORTÂNCIA do TRANSISTOR para a sua vida?

**Questão 9**: De 0 (zero) à dez (10), qual a IMPORTÂNCIA do TRANSISTOR para a sociedade atual?

**Questão 10**: De 0 (zero) a dez (10), os equipamentos eletrônicos são importantes para o seu dia a dia? Cite alguns deles.

<span id="page-30-0"></span>APÊNDICE B - CONTEÚDOS SOBRE SEMICONDUTORES

# MATERIAIS SEMICONDUTORES & APLICAÇÕES PRÁTICAS

## 3<sup>0</sup> ANO DO ENSINO MÉDIO

## PROF.: HELIO RODRIGUES DA SILVA

# TECNOLOGIAS

TECNOLOGIAS PRESENTES NO DIA A DIA

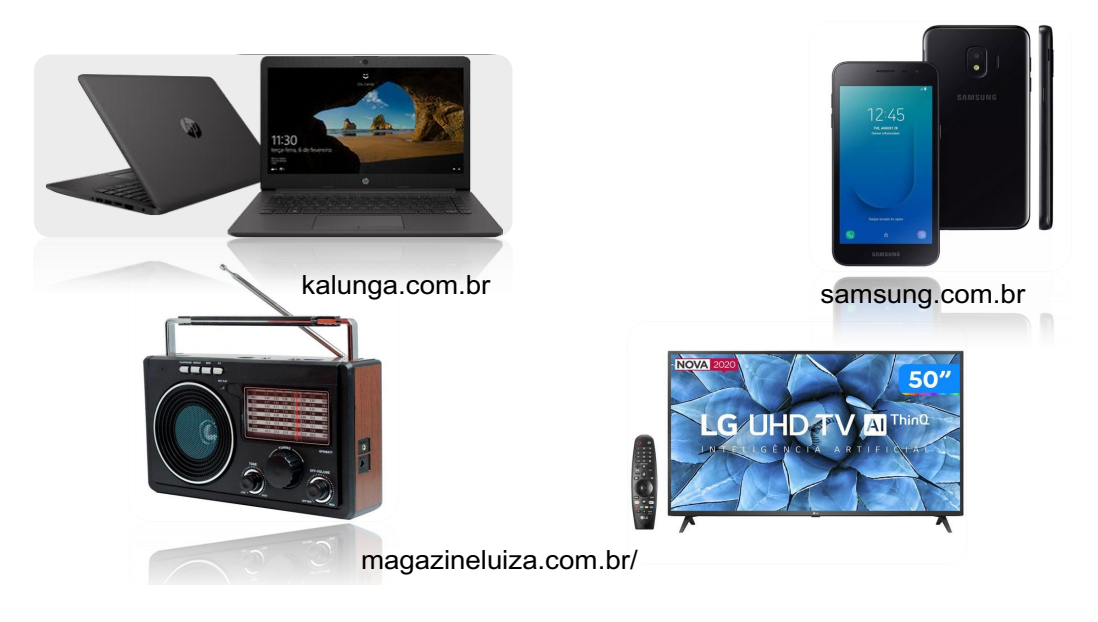

### QUAIS SÃO OS COMPONENTES DESTAS TECNOLOGIAS?

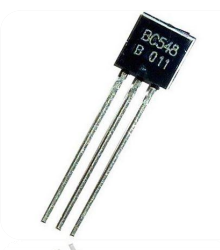

jasam.com.br/transistor dhgate.com

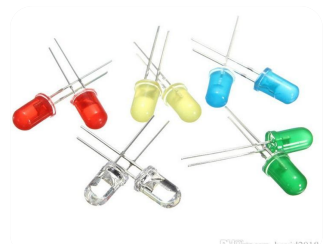

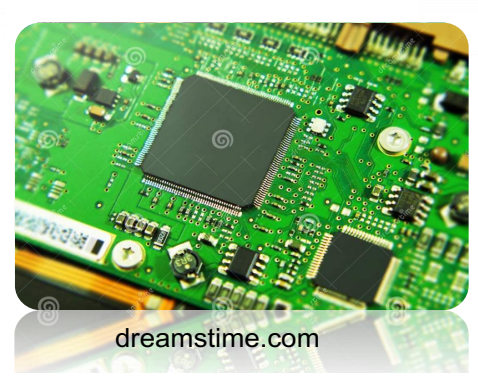

### MATERIAIS UTILIZADOS PARA CONSTRUÇÕES DESTAS TECNOLOGIAS.

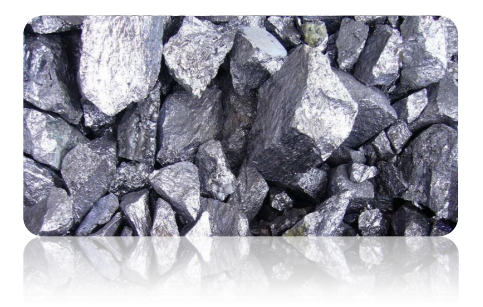

SILÍCIO GERMÂNIO

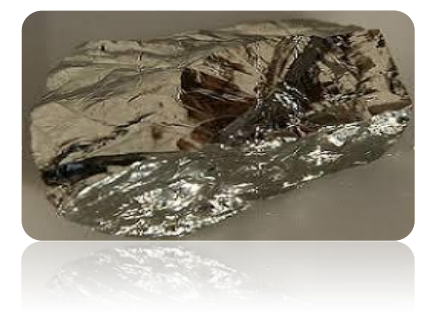

tabelaperiodicacompleta.com

### O TRANSISTOR SURGE A PARTIR DAS VÁLVULAS TERMIÔNICAS QUE DOMINARAM ATÉ METADE DO SÉC. XX.

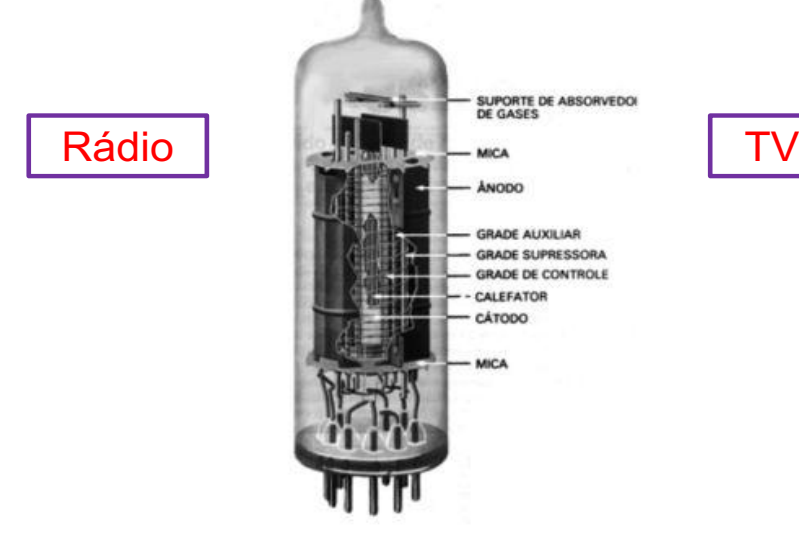

Fonte: endigital.orgfree.com/cix/valvulas

# ORIGEM HISTÓRICA

J. Bardeen H. Brattain W. Shockley Lab. Bell

The Transistor, A Semi-Conductor Triode

J. BARDEEN AND W. H. BRATTAIN Bell Telephone Laboratories, Murray Hill, New Jersey June 25, 1948

THREE-ELEMENT electronic device which util-A THREE-ELEMENT electronic device which utilconductor as the basic element is described. It may be

TRANSISTOR DE CONTATO DE PONTO.

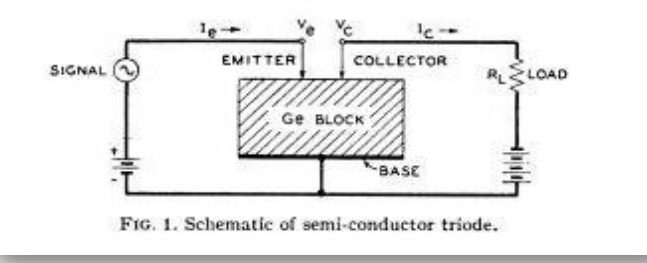

EFEITO TRANSISTOR

## História

J. Bardeen H. Brattain W. Shockley LABORATÓRIOS BELL (EUA)

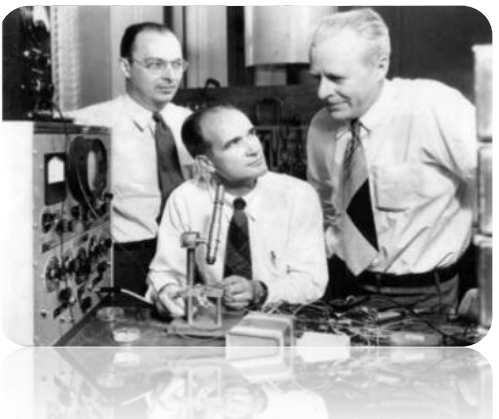

### Nobel de 1956

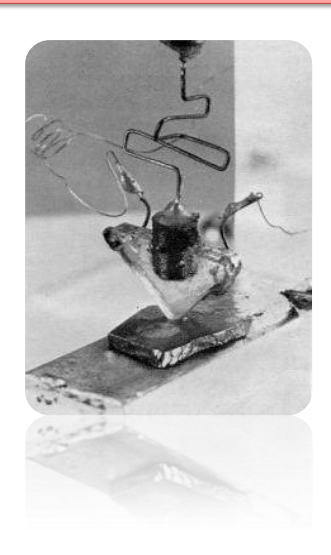

#### Fonte: lsi.usp.br/~chip/de\_onde\_vieram.html

# FÍSICA DOS SEMICONDUTORES

MODELO DE BOHR SILÍCIO *Z = 14*

DISTRIBUIÇÃO<br>ELETRÔNICA

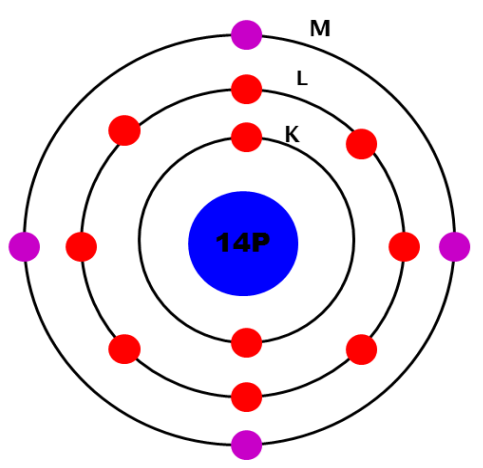

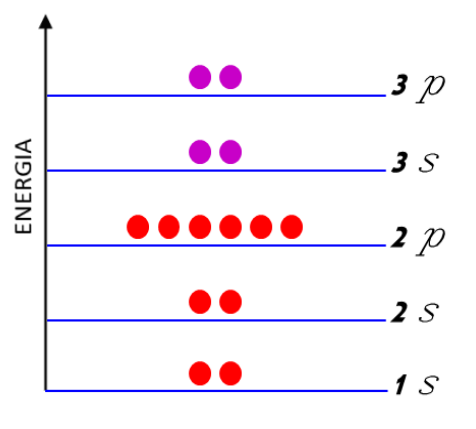

## FORMAÇÃO DE BANDAS DE ENERGIA

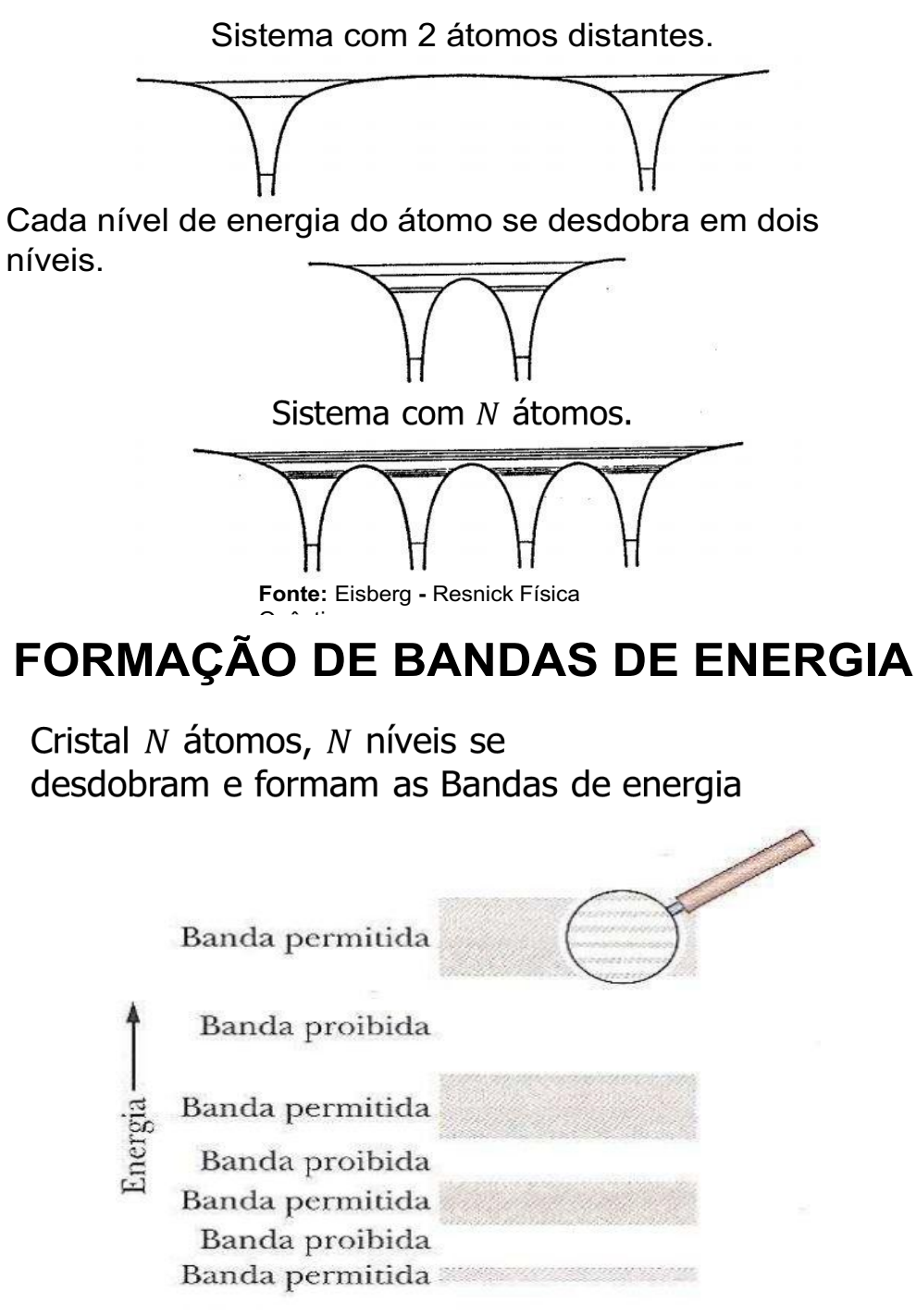

Fonte: Halliday - Resnick v4 8ed.

### FORMAÇÃO DE BANDAS DE ENERGIA COMPARAÇÃO

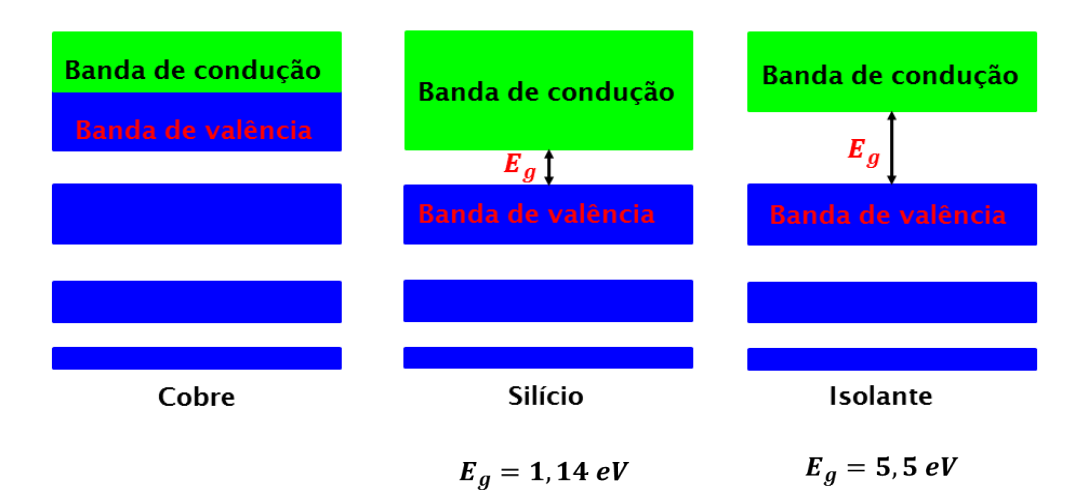

# CRISTAL DE SILÍCIO PURO

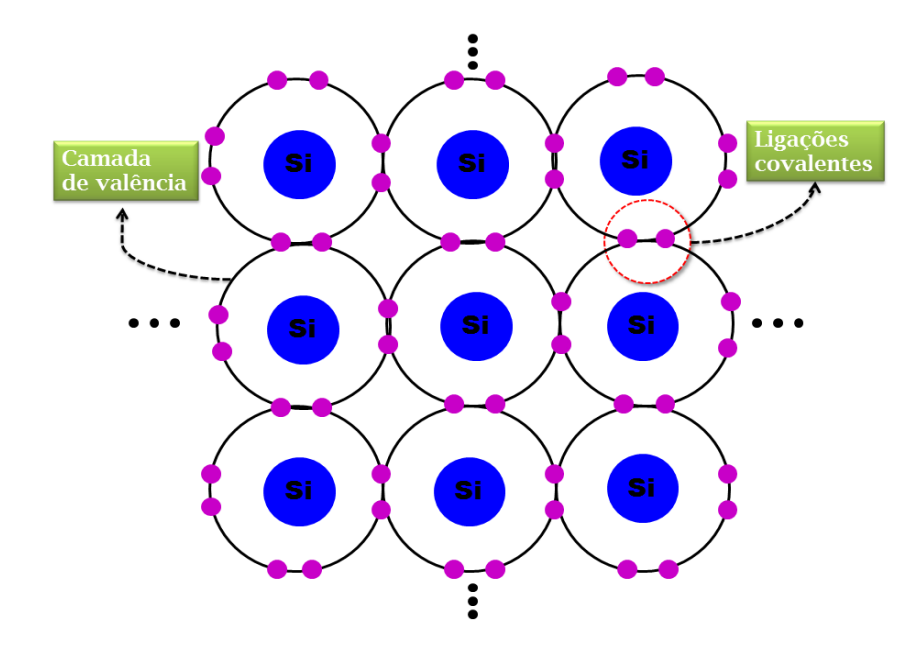

**ELÉTRONS LIVRES & LACUNAS** 

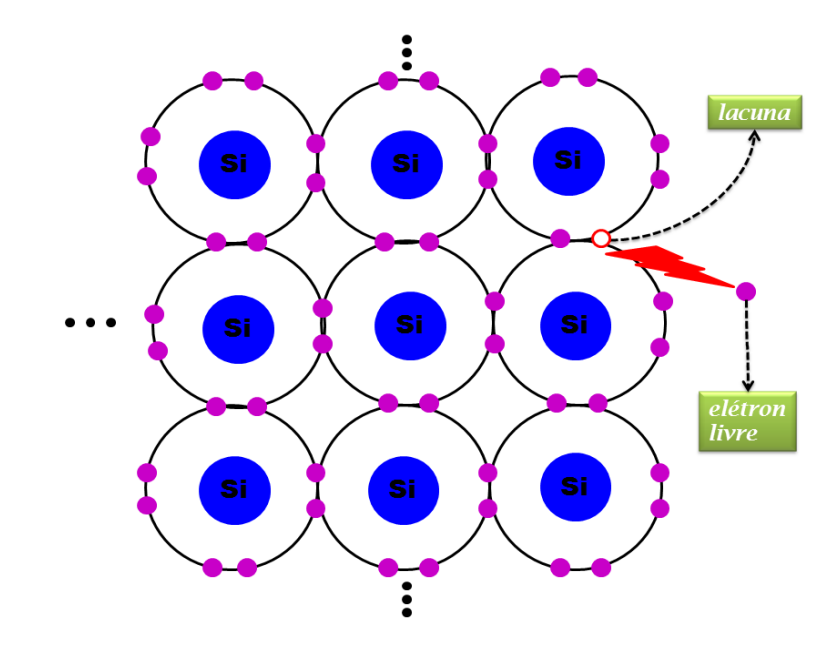

# **CRISTAL DE SILÍCIO DOPADO**

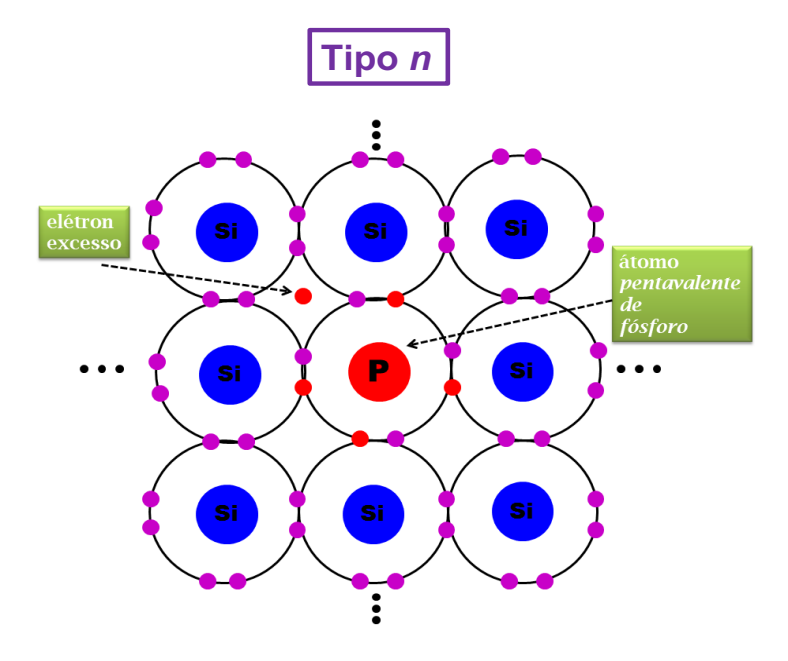

# **CRISTAL DE SILÍCIO DOPADO**

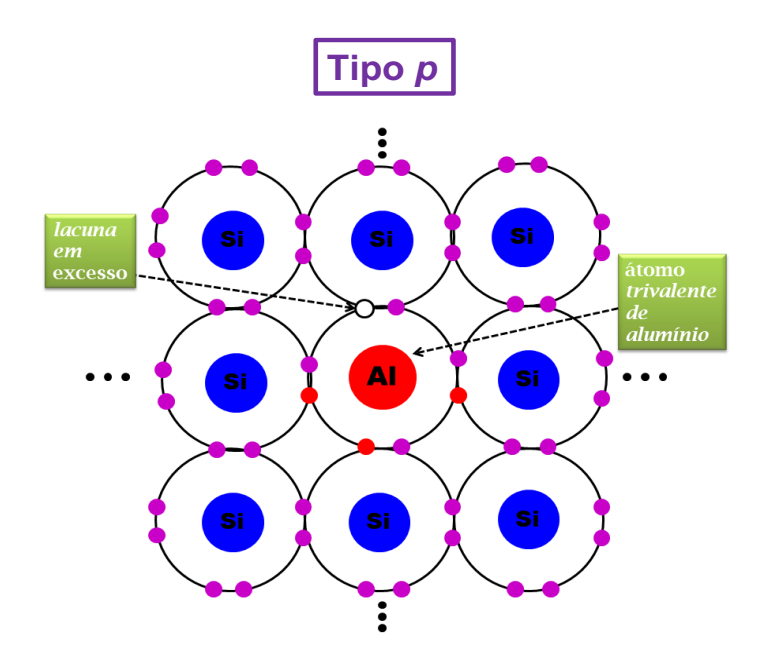

## JUNÇÃO pn - FORMAÇÃO DO DIODO

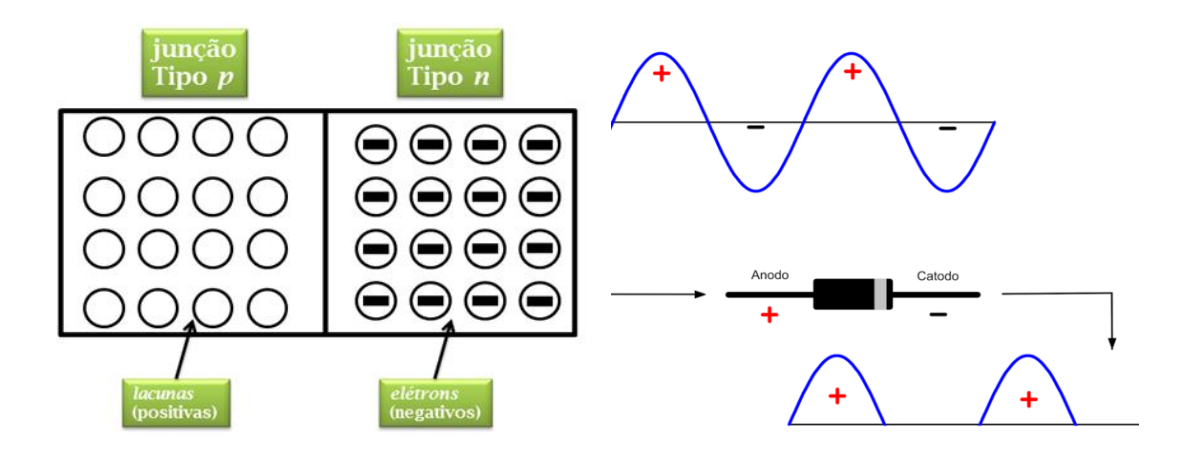

mundodaeletrica.com.br/diodo

## JUNÇÃO npn - FORMAÇÃO DO **TRANSISTOR**

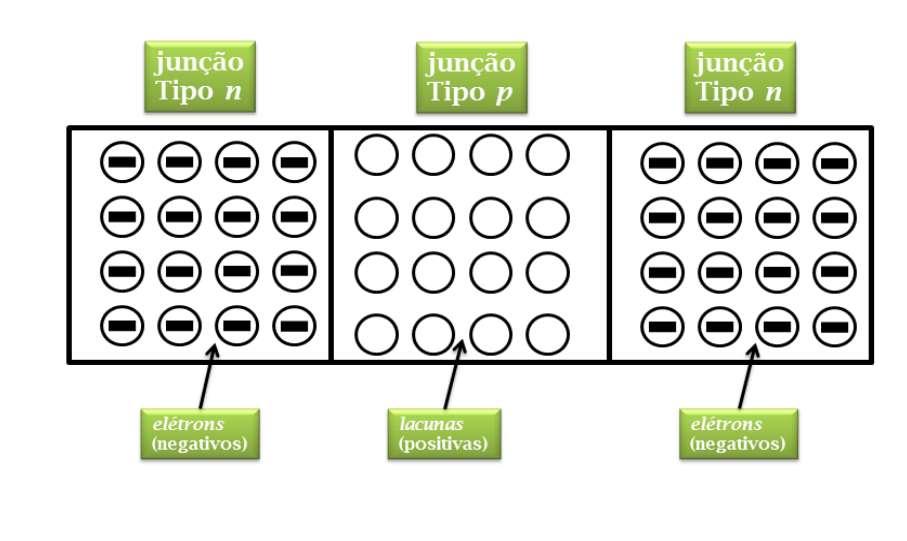

### TRASISTOR BIPOLAR DE JUNÇÃO (BJT)

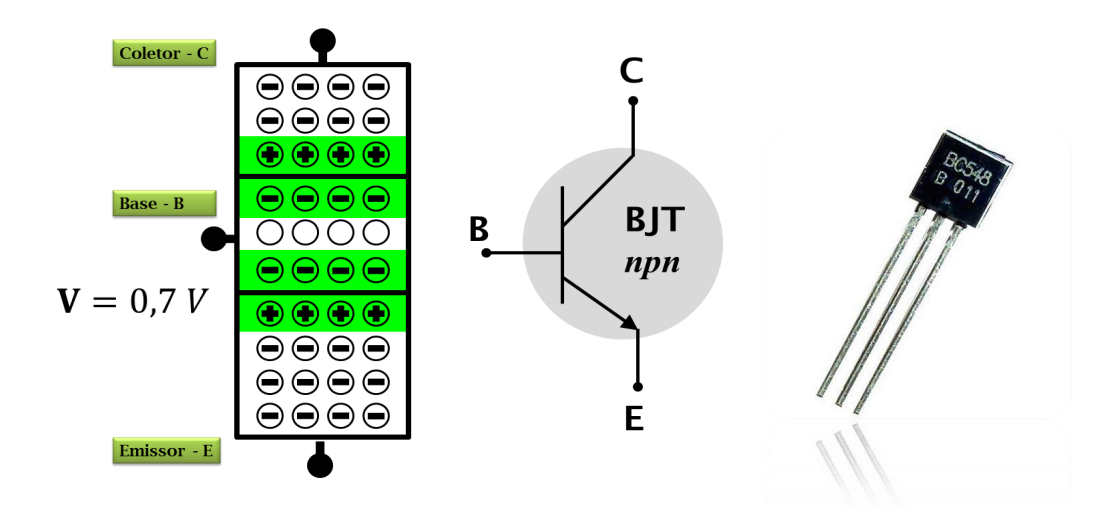

### REGIÕES DE OPERAÇÃO - BJT 1) Corte 2) Ativa 3) Saturação

Analogia entre o funcionamento de uma torneira e os modos de operação de um transistor.

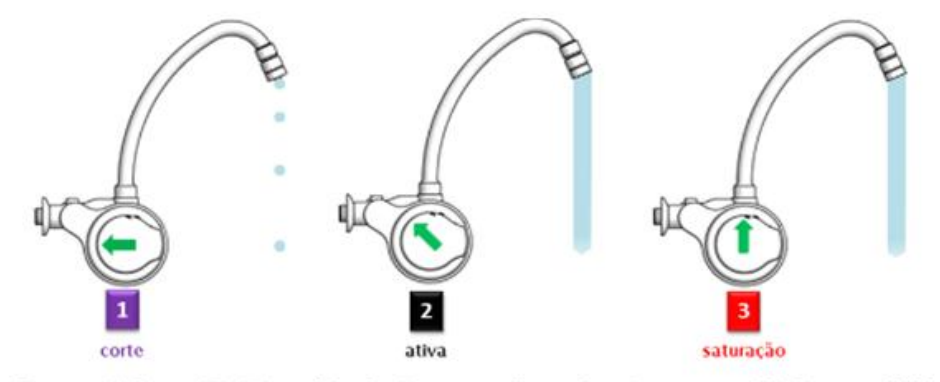

Fonte: (Adaptada) Extraído de: lorenzetti.com.br. Acesso em 20 de ago. 2020.

### APLICAÇÕES COM BJT EXEMPLO: ESQUEMA DE MONTAGEM

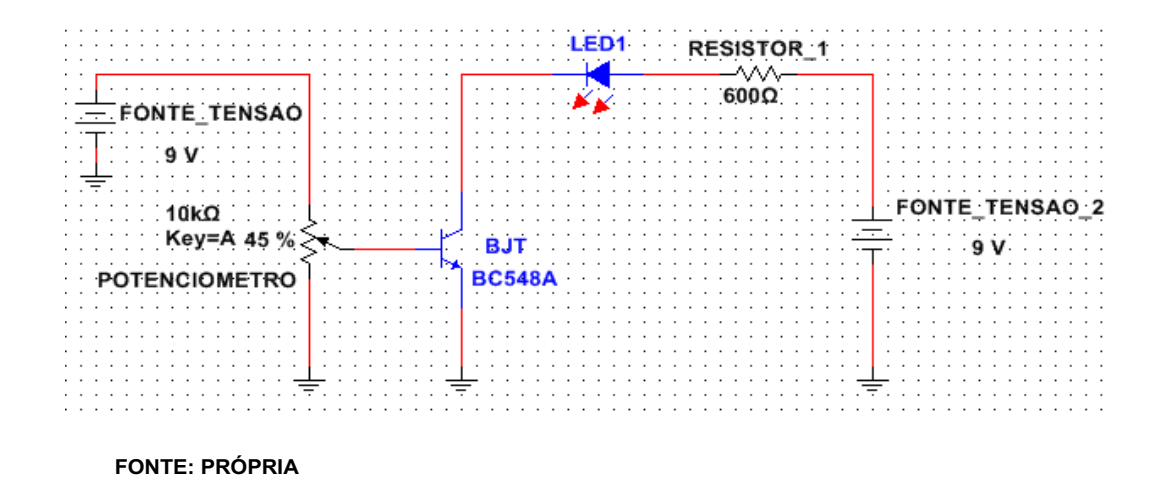

## FUNCIONAMENTO DO BJT

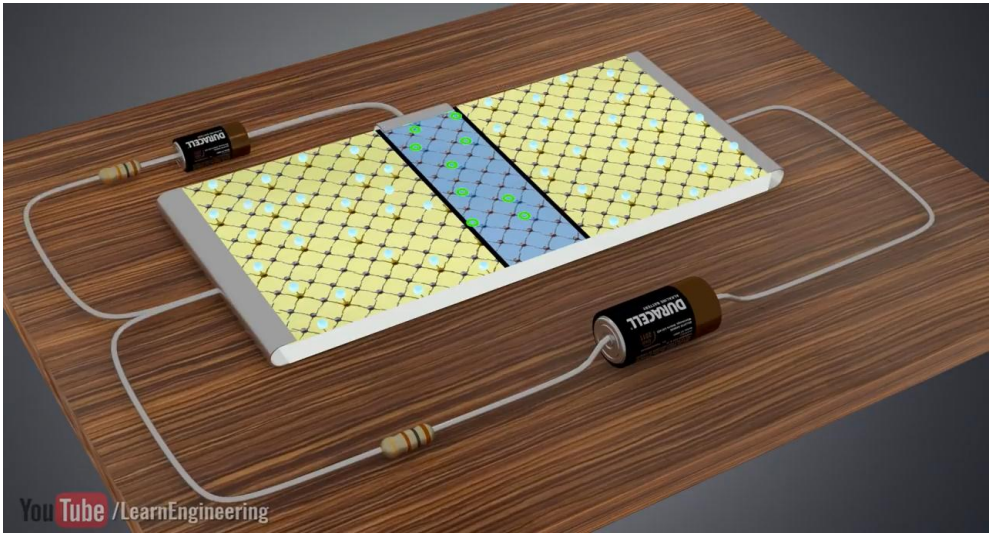

Disponível em: www.patreon.com/LearnEngineering

# ATIVIDADES

1) QUAL MATERIAL É UTILIZADO PARA FABRICAR O  $B<sub>1</sub>TT$ ?

2) QUAIS AS POSSÍVEIS APLICAÇÕES DO BJT NO DIA  $A'$ DIA.

3) DESENHE A REPRESENTAÇÃO ESQUEMÁTICA DO BJT EM UM CIRCUITO ELETRÔNICO.

4) DÊ A SUA OPINIÃO SOBRE A IMPORTÂNCIA DO TRANSISTOR E DAS TECNOLOGIAS UTILIZADAS ATUALMENTE.

# **CONCLUSÃO**

O conhecimento sobre os materiais semicondutores abriu caminho para uma revolução na microeletrônica.

Possibilitou:

- ✔ A invenção do transistor, díodo e CI´s
- **✓ O desenvolvimento de muitos equipamentos** eletroeletrônicos

### Referência

[1] MALVINO, A. P. Eletrônica. São Paulo – SP: Editora Pearson Education, ed. 4, 1997.

[2] HALLIDAY, D.; RESNICK, R. FUNDAMENTOS DE FÍSICA ÓPTICA E FÍSICA MODERNA. Rio de Janeiro RJ: LTC, ed. 9, 2010.

[3] EISBERG, R.; RESNICK, R.F ́ISICA QUÂNTICA Átomos, Moléculas, Sólidos, Núcleos e Partículas. Rio de Janeiro - RJ: Editora Campus, ed. 9, 1994

<span id="page-43-0"></span>**APÊNDICE C - QUESTIONÁRIO FINAL** 

<span id="page-44-0"></span>**Questão 1**: Quais os nomes dos terminais do dispositivo semicondutor transistor numerados (1, 2 e 3) na **Figura** [12,](#page-44-0) respectivamente?

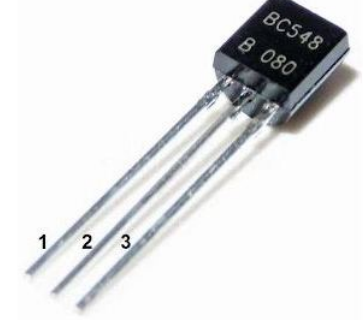

**Figura 12 – Dispositivo semicondutor transistor.**

**Fonte: Autoria própria (2021).**

<span id="page-44-1"></span>**Questão 2**: A **Figura** [13,](#page-44-1) mostra as correntes elétricas em um dispositivo transistor. Qual é o valor da corrente de emissor, se a corrente de coletor e a corrente de base valem 10 mA e 0,0025 mA, respectivamente?

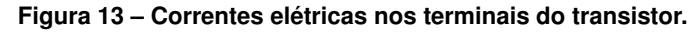

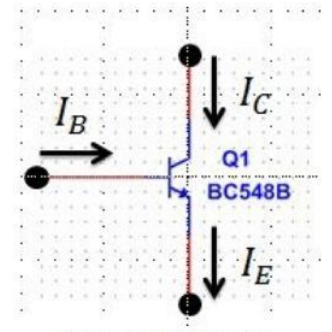

**Fonte: Autoria própria (2021).**

**Questão 3**: A **Figura** [14](#page-45-0) mostra um circuito eletrônico em três estados (A, B e C) de operação. Descreva o funcionamento deste circuito eletrônico.

**Questão 4**: Um átomo de silício possui em sua órbita de valência:

- a) 0 (zero) elétron.
- b) 1 (um) elétron.
- c) 2 (dois) elétrons.
- d) 3 (três) elétrons.
- e) 4 (quatro) elétrons.

<span id="page-45-0"></span>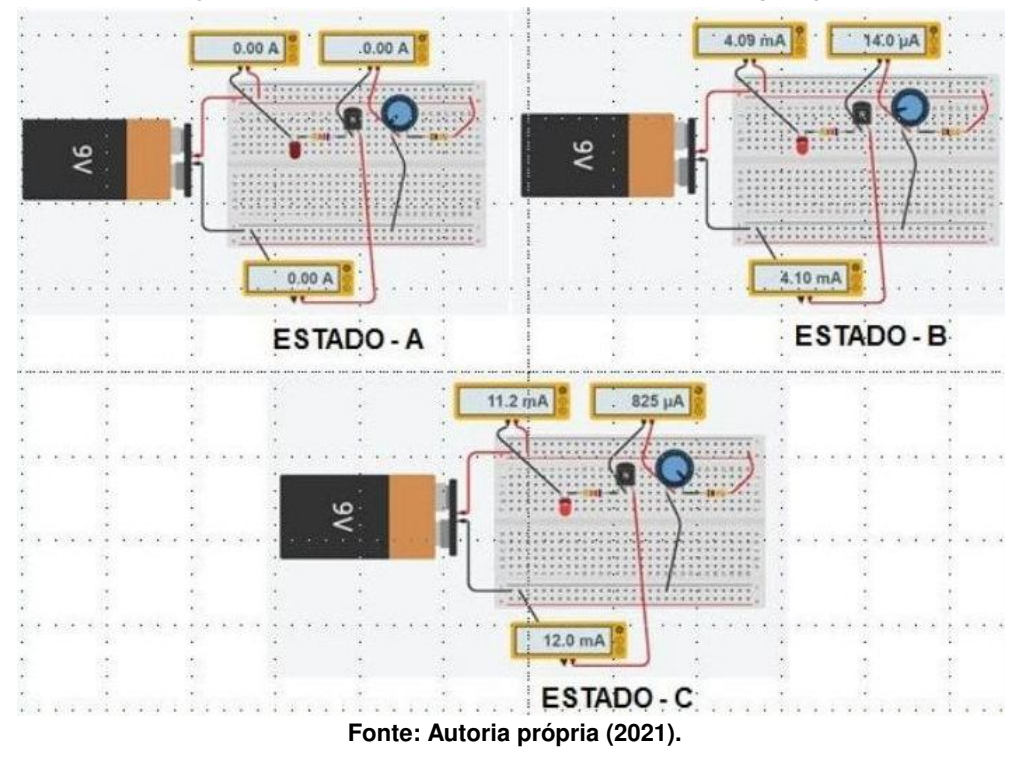

**Figura 14 – Circuito eletrônico em três estados de operação.**

**Questão 5**: O Semicondutor mais utilizado para a fabricação de dispositivos eletrônicos é?

- a) Cobre.
- b) Germânio.
- c) Silício.
- d) Borracha.
- e) Nenhum deles.

### **Questão 6**: As lacunas agem como:

- a) Átomos.
- b) Cristais.
- c) Cargas negativas.
- d) Cargas positivas.
- e) Cargas neutras.

**Questão 7**: Um semicondutor intrínseco de silício é composto por:

- a) Apenas átomos de silício.
- b) Átomos de silício e de germânio.
- c) Átomos de silício e de fósforo.
- d) Átomos de silícios e de alumínio.
- e) Apenas de átomos de alumínio.

**Questão 8**: A forma de aumentar a condutibilidade elétrica de um semicondutor é pelo processo de:

- a) Soldagem.
- b) Aquecimento.
- c) Resfriamento.
- d) Dopagem.
- e) Aumentando a temperatura.

**Questão 9**: Um semicondutor extrínseco pode ser de tipo N e do tipo P. Esta afirmação é:

- ( ) Verdadeira.
- ( ) Falsa.

**Questão 10**: Qual das seguintes opções descreve um semicondutor tipo N ?

- a) Neutro.
- b) Carregado positivamente.
- c) Carregado negativamente.
- d) Possui muitas lacunas.

**Questão 11**: Qual dos seguintes descreve um semicondutor tipo P ?

- a) Neutro.
- b) Carregado positivamente.
- c) Carregado negativamente.
- d) Possui muitos elétrons livres.

**Questão 12**: Um transistor possui quantas regiões dopadas?

- a) 1.
- b) 2.
- c) 3.
- d) 4.

### **Questão 13**: Qual das funções abaixo é executado pelo transistor?

- a) Amplifica sinais fracos.
- b) Retifica a tensão de linha.
- c) Regula a tensão.
- d) Emite luz.

### **Questão 14**: Qual das funções abaixo é executado pelo transistor?

- a) Retifica a tensão de linha.
- b) Regula a tensão.
- c) Emite luz.

d) Funciona como uma chave.

<span id="page-48-0"></span>**ANEXO A - DataSheet BC548** 

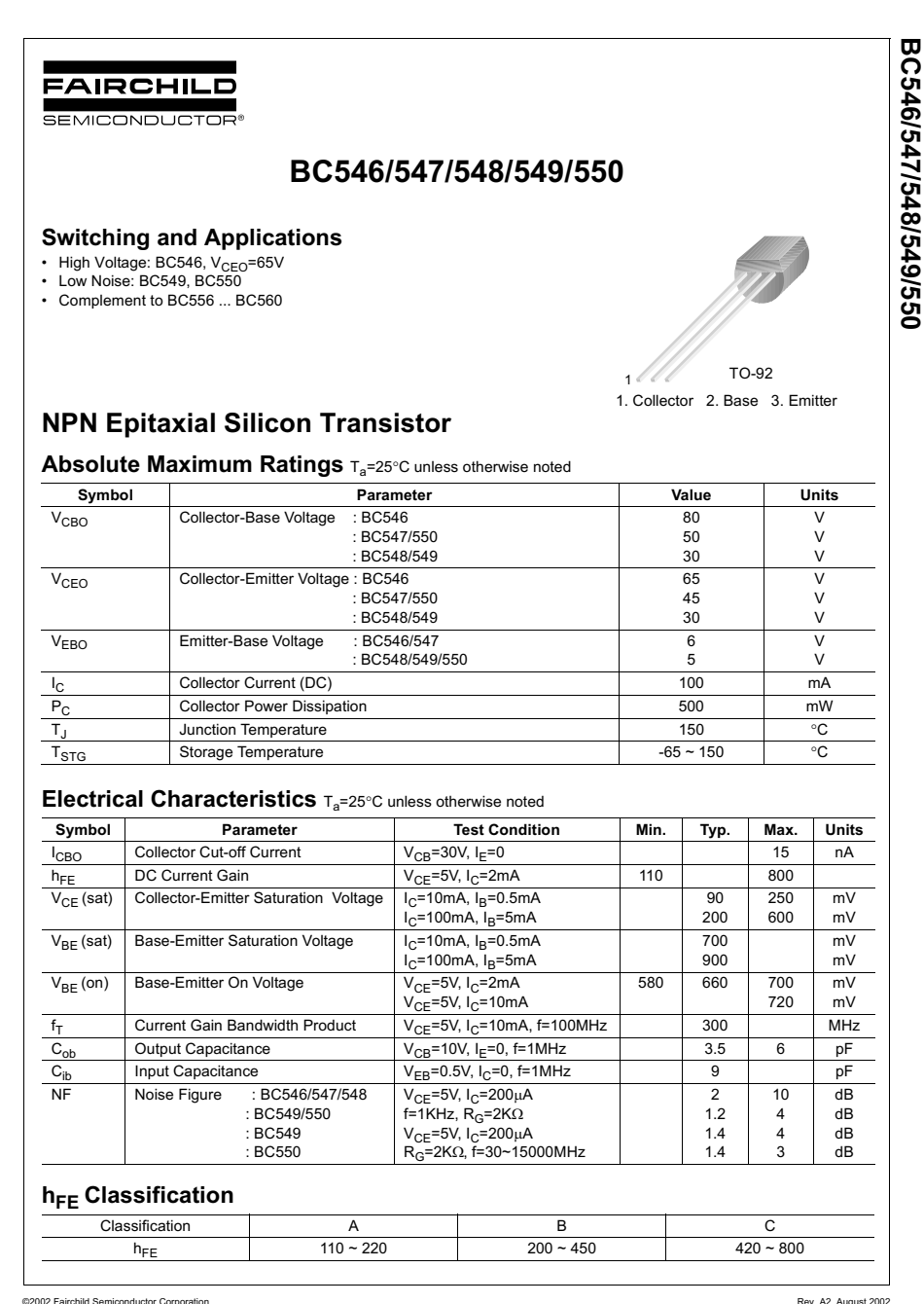

BC546/547/548/549/550

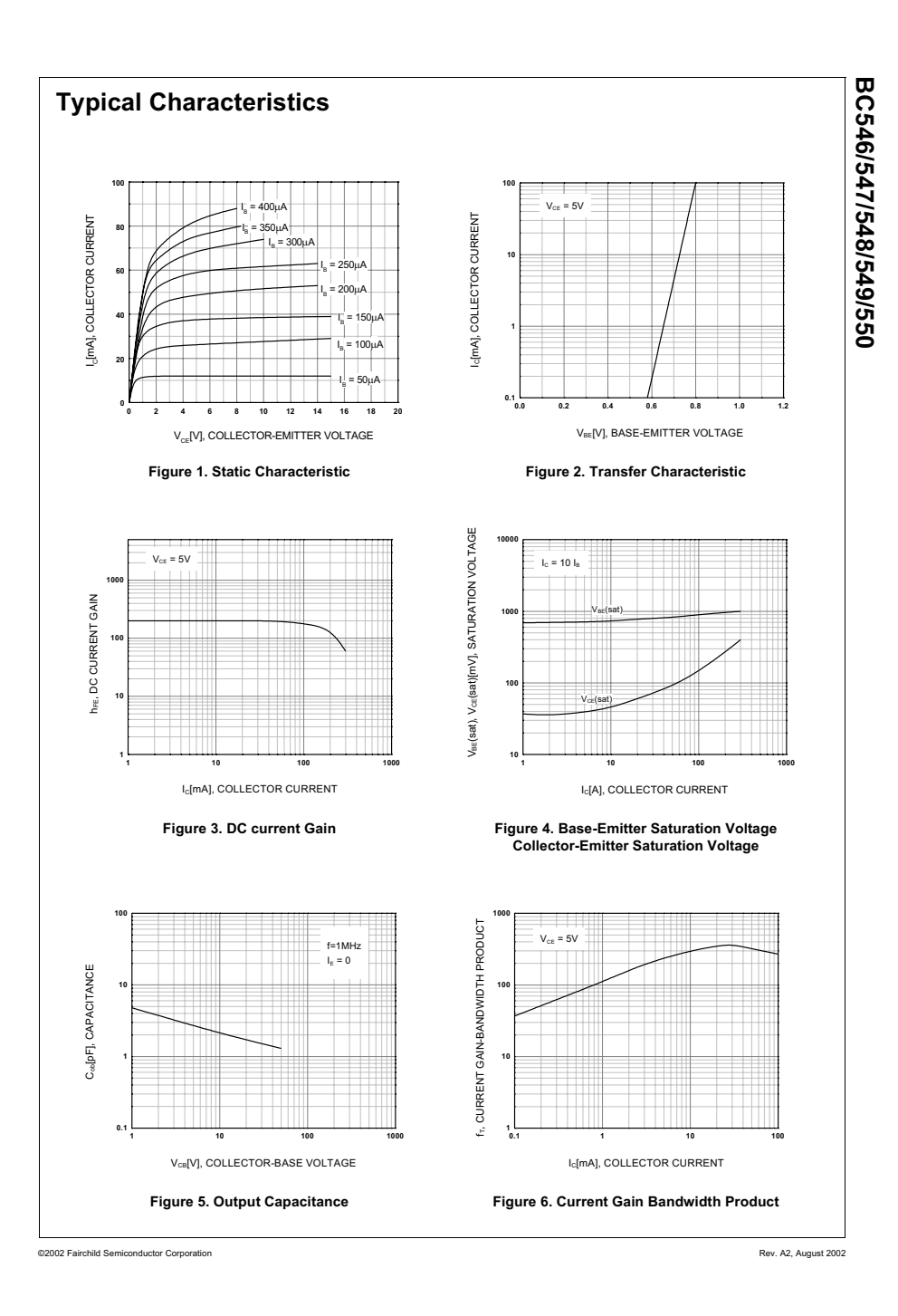